**BUSINESS SKILLS SERIES** 

**Microsoft** 

# beyond 3rd edition bullet points

we there there there there there are

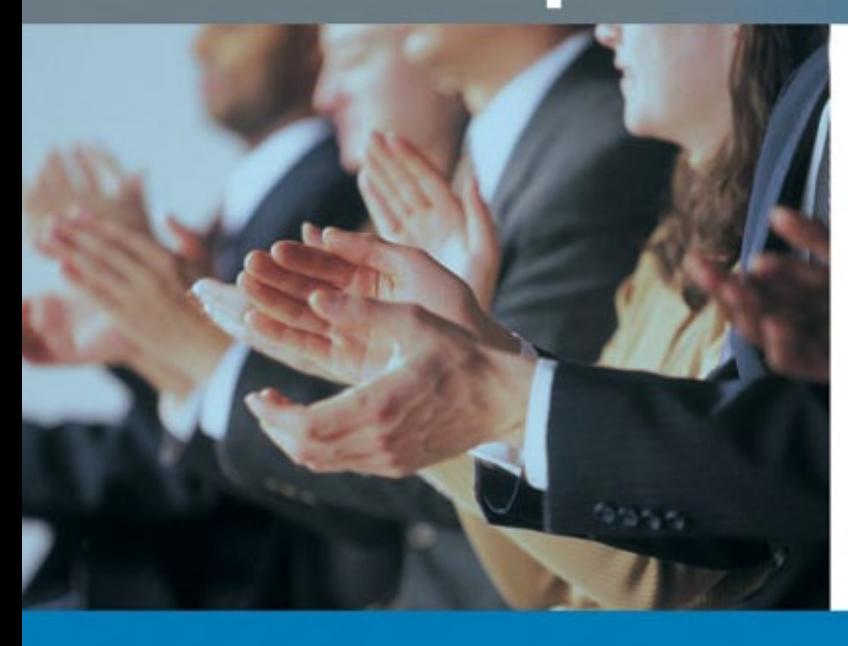

# **Using Microsoft PowerPoint**

to create presentations that inform, motivate, and inspire

CLIFF ATKINSON

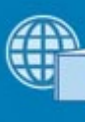

**Includes** eBook and sample files See back

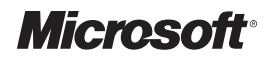

# **Beyond Bullet Points, 3rd Edition**

Using Microsoft<sup>®</sup> PowerPoint<sup>®</sup> to Create Presentations That Inform, Motivate, and Inspire

**Cliff Atkinson**

PUBLISHED BY Microsoft Press A Division of Microsoft Corporation One Microsoft Way Redmond, Washington 98052-6399

Copyright © 2011 by Cliff Atkinson

All rights reserved. No part of the contents of this book may be reproduced or transmitted in any form or by any means without the written permission of the publisher.

Library of Congress Control Number: 2011923735 ISBN: 978-0-7356-2735-2

2 3 4 5 6 7 8 9 10 M 6 5 4 3 2 1

Printed and bound in the United States of America.

Microsoft Press books are available through booksellers and distributors worldwide. For further information about international editions, contact your local Microsoft Corporation office or contact Microsoft Press International directly at fax (425) 936-7329. Visit our Web site at www.microsoft.com/mspress. Send comments to mspinput@ microsoft.com.

Microsoft and the trademarks listed at http://www.microsoft.com/about/legal/en/us/IntellectualProperty/ Trademarks/EN-US.aspx are trademarks of the Microsoft group of companies. All other marks are property of their respective owners.

The example companies, organizations, products, domain names, e-mail addresses, logos, people, places, and events depicted herein are fictitious. No association with any real company, organization, product, domain name, e-mail address, logo, person, place, or event is intended or should be inferred.

This book expresses the author's views and opinions. The information contained in this book is provided without any express, statutory, or implied warranties. Neither the authors, Microsoft Corporation, nor its resellers, or distributors will be held liable for any damages caused or alleged to be caused either directly or indirectly by this book.

**Acquisitions Editor:** Kim Spilker **Developmental Editor:** Valerie Woolley **Project Editor:** Valerie Woolley **Editorial Production:** Waypoint Press **Copy Editor:** Roger LeBlanc **Cover:** Twist

The images used in the following figures are copyright © iStockphoto.com and the artist. For more information about an image, enter the file number in the Search box at the iStockphoto.com website.

1-8: Building, #2201015; 1-9: Gavel and flag, #804982; 1-10: Money, #2557065; 1-12: Prescription, #2996720 X-Ray, #1231514; 2-14: PDA, #12816202; 6-14: Magnifying glass, #307057; 8-4: Clipboards, #576498, #3793238, #3831334; 8-5: Clipboard, #1825380; 8-6: Toolbox, #1459715 Charts, #2168557; 8-9: Brain, #2565668; 8-16: Light bulb, #8315449 Stopwatch, #13901118 Money, #5509580; 8-19: Closed sign, #10507982; 10-8: Racers, #2158582 Stopwatch, #2208715 Hurdle, #3272327 Racetrack, #2548145; 10-12: Calendar, #3513709 Monitor, #496871 Checklist, #223288; 10-13: Paper, #773703 Org Chart, #815535 Buildings, #976238 Yoga pose, #1850531; 10-19: Oil well, #3418353 Adding machine ribbon, #877076 Spreadsheet, #926275 No Sale, #3627711 Money tray, #1886778; 10-21: People, #141425 Cars, #3146730 Taxis, #506002 Airplane, #829923; 10-22: People, #340892 Map, #2497505; 10-25: Watch, #590167 Gears, #2748397; 10-29: DNA, #129259; 10-33: Dartboard, #2669473 Darts, #3483998 Credit card, #2140018 Calculator, #3328335 Percentages, #3211485; E-4: People, #450125

# **Contents**

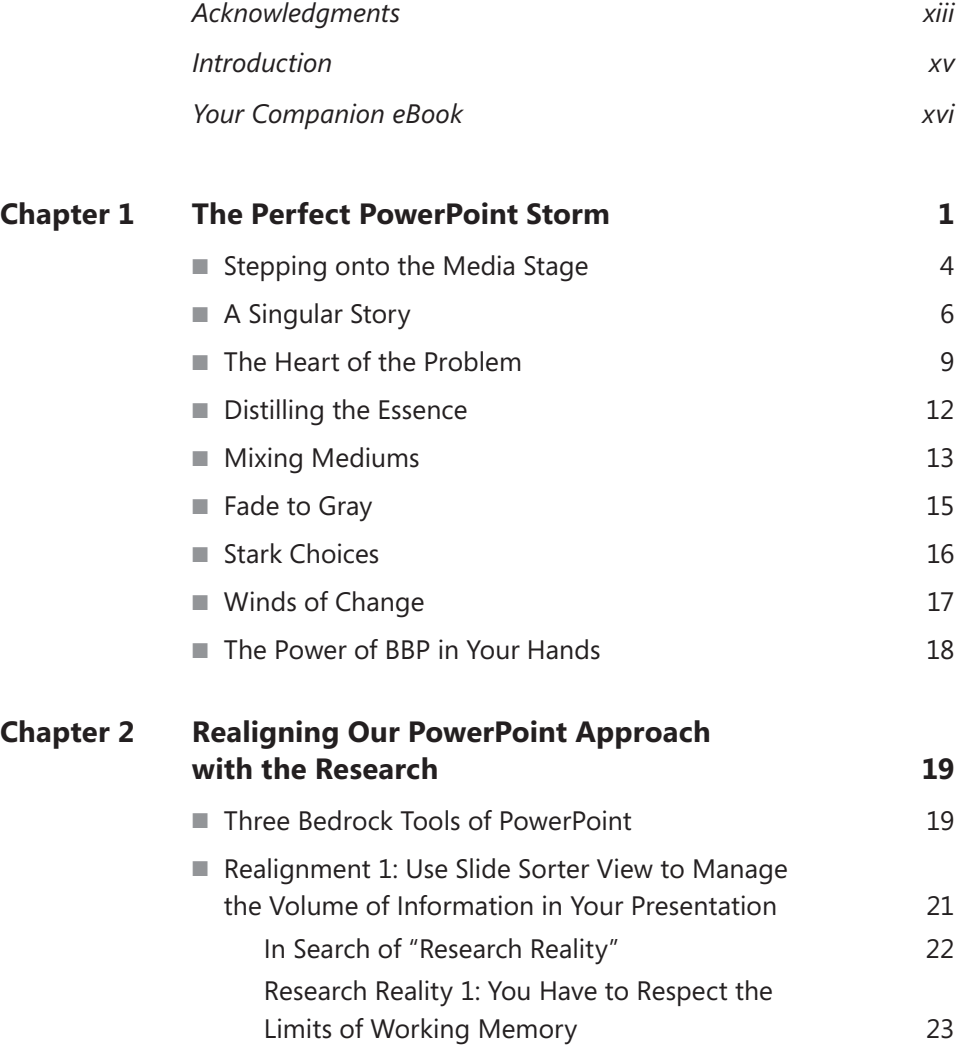

**What do you think of this book? We want to hear from you! Microsoft is interested in hearing your feedback so we can continually improve our books and learning resources for you. To participate in a brief online survey, please visit:** 

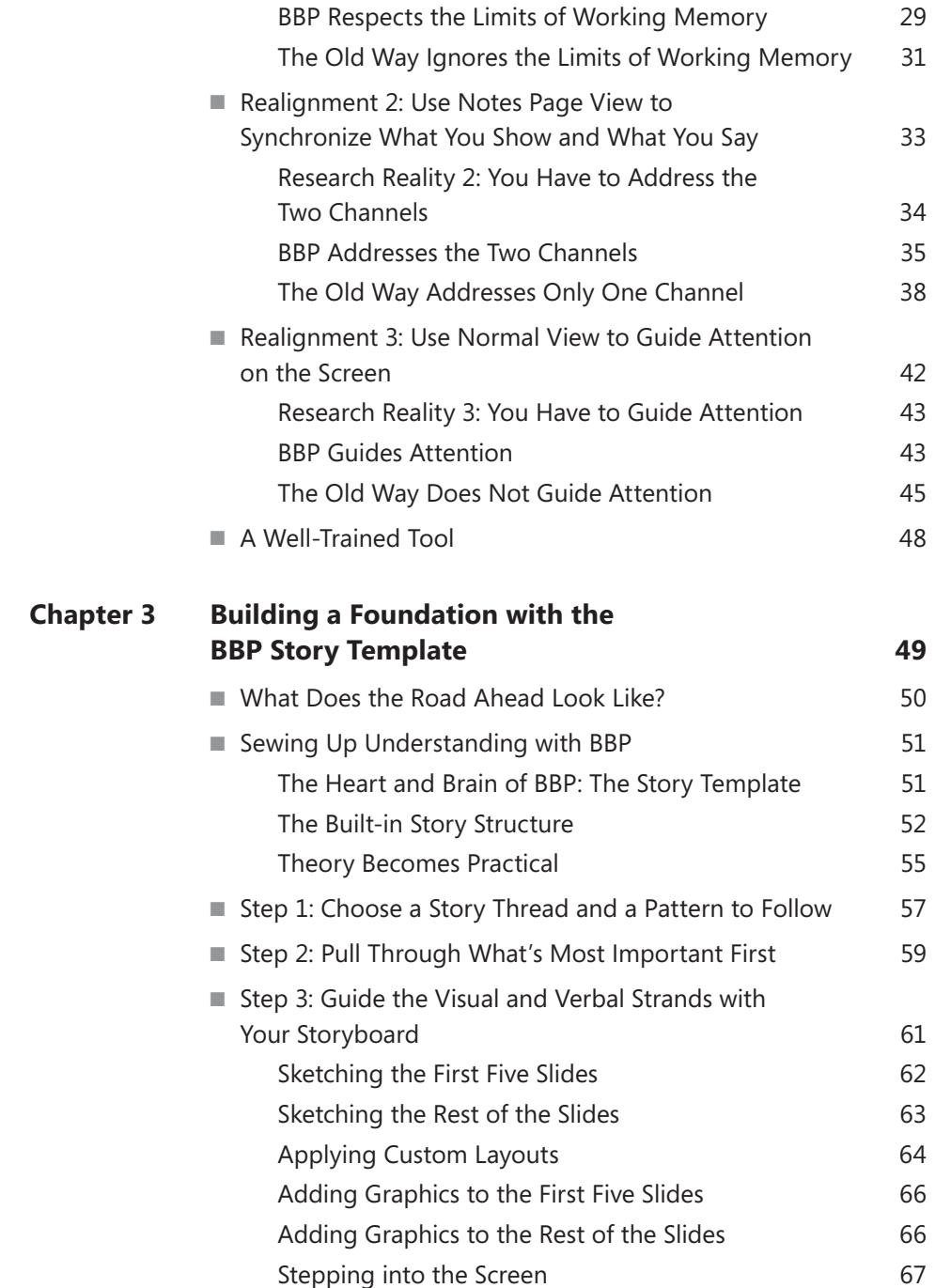

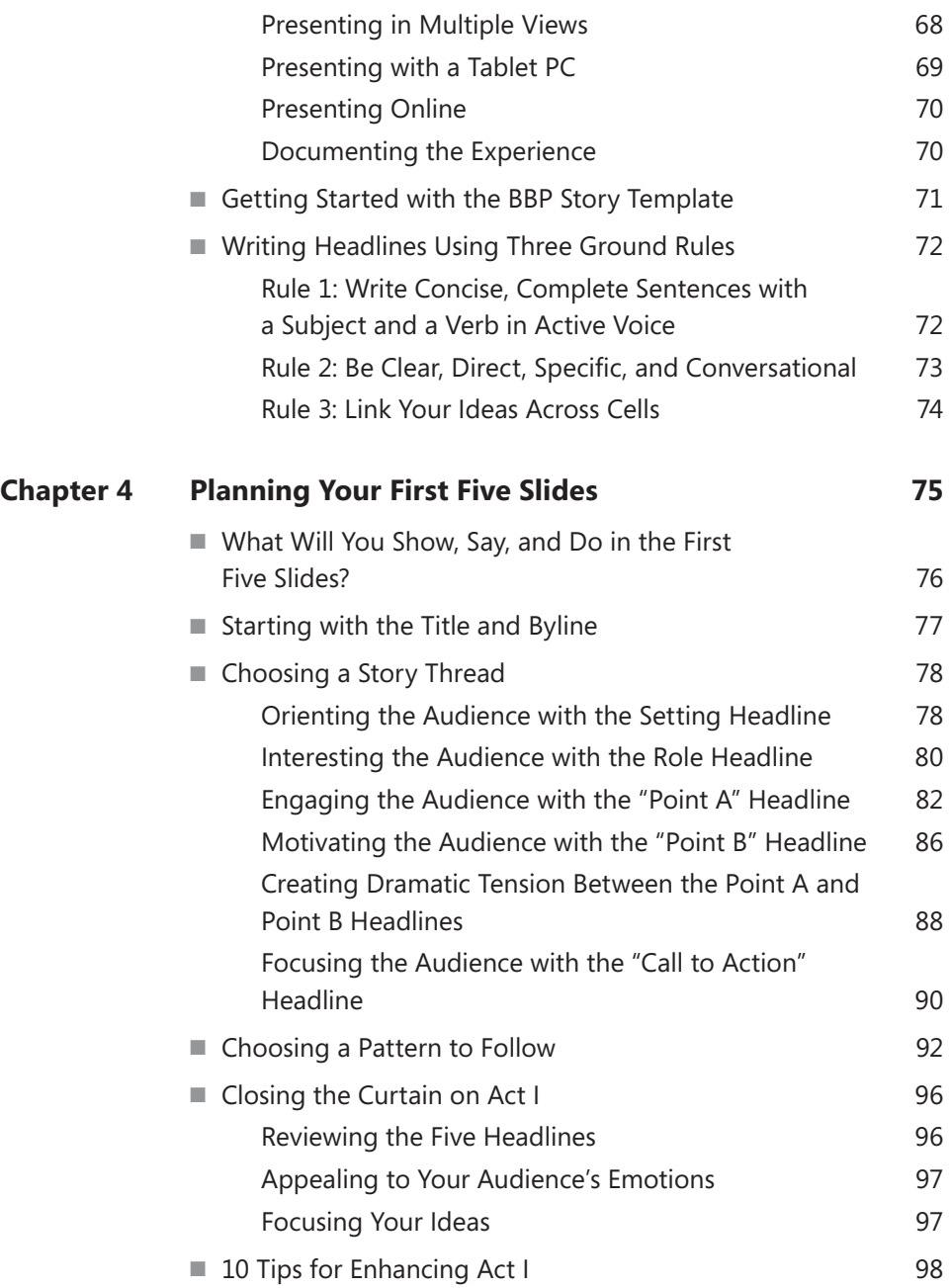

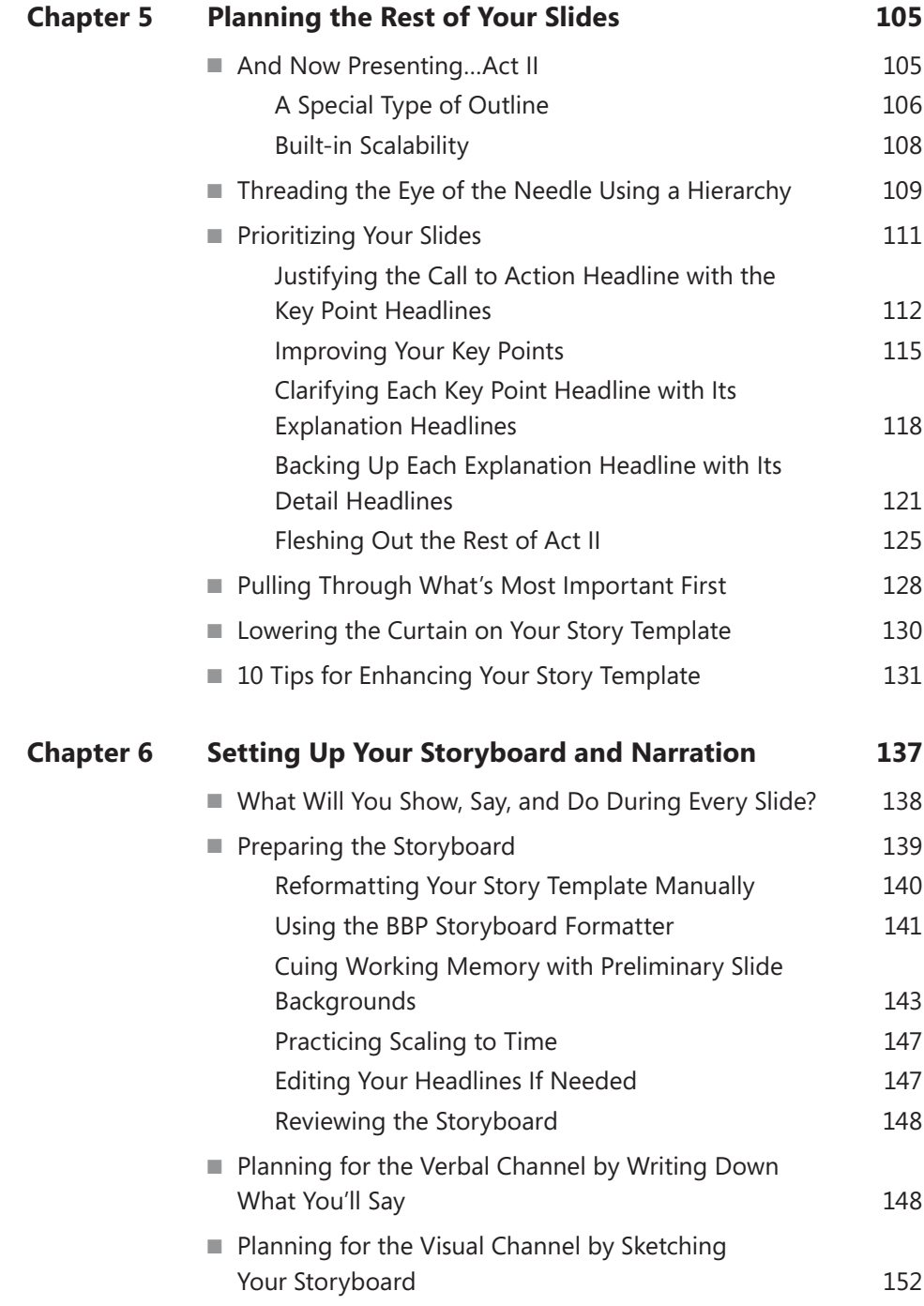

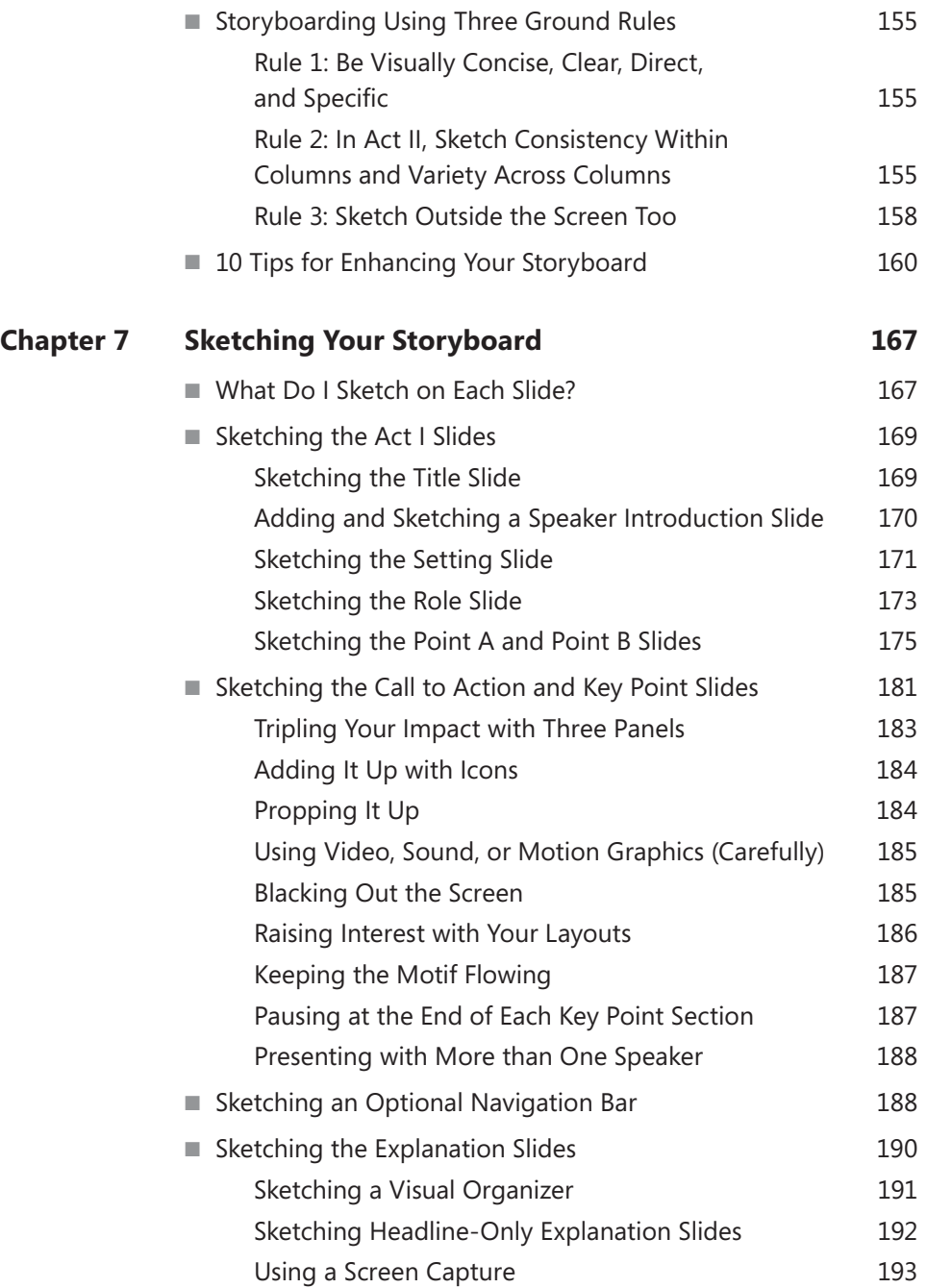

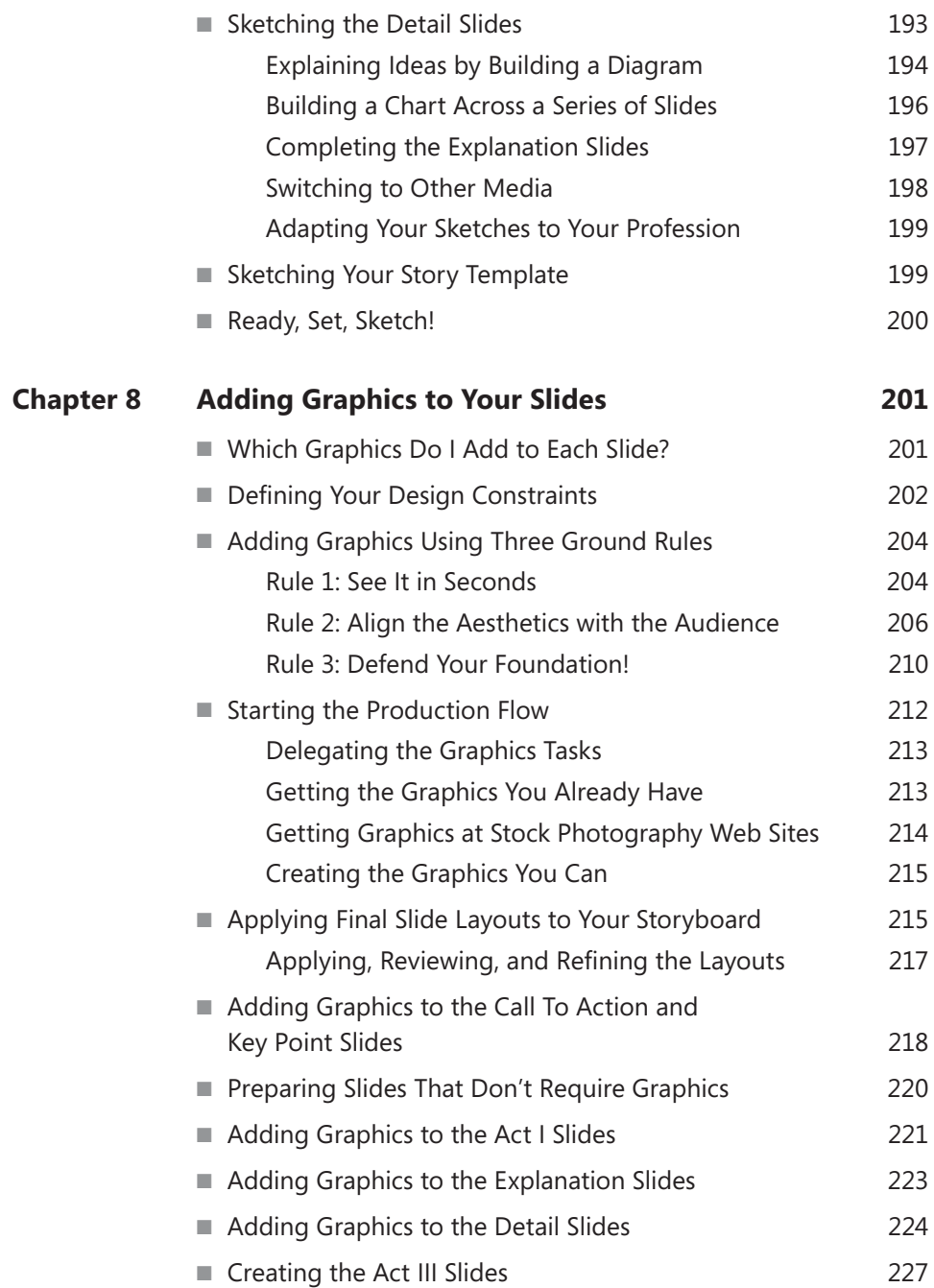

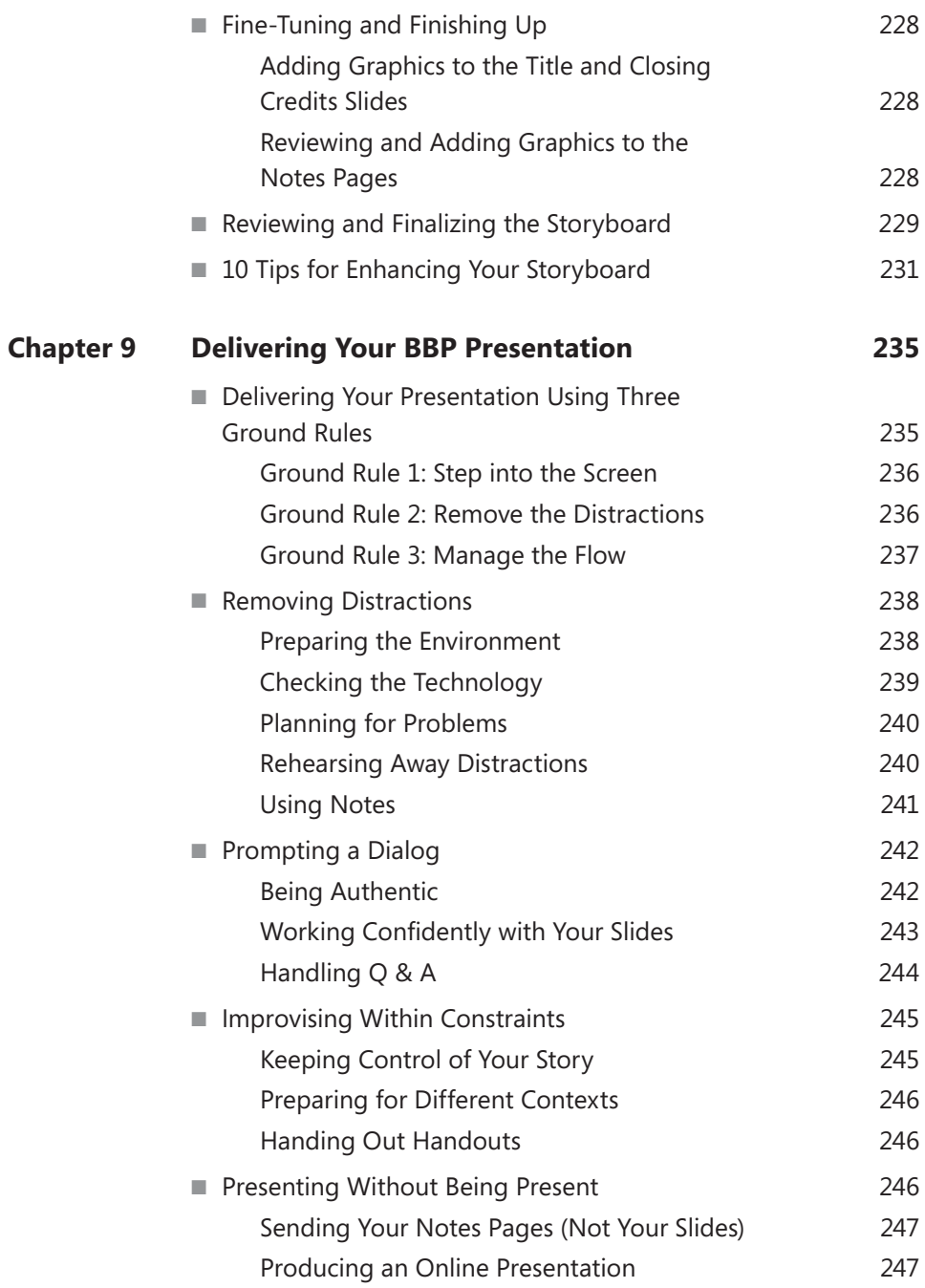

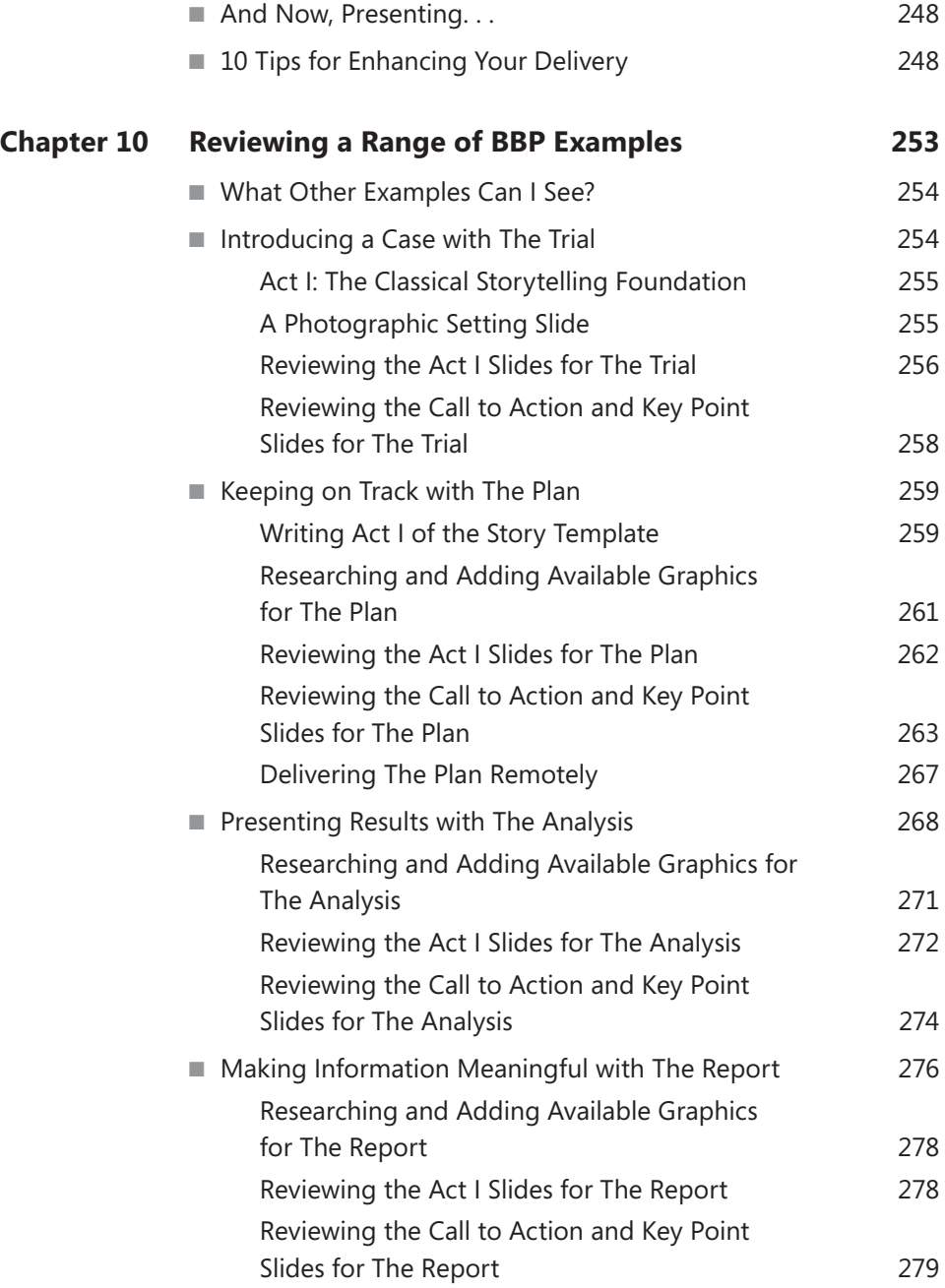

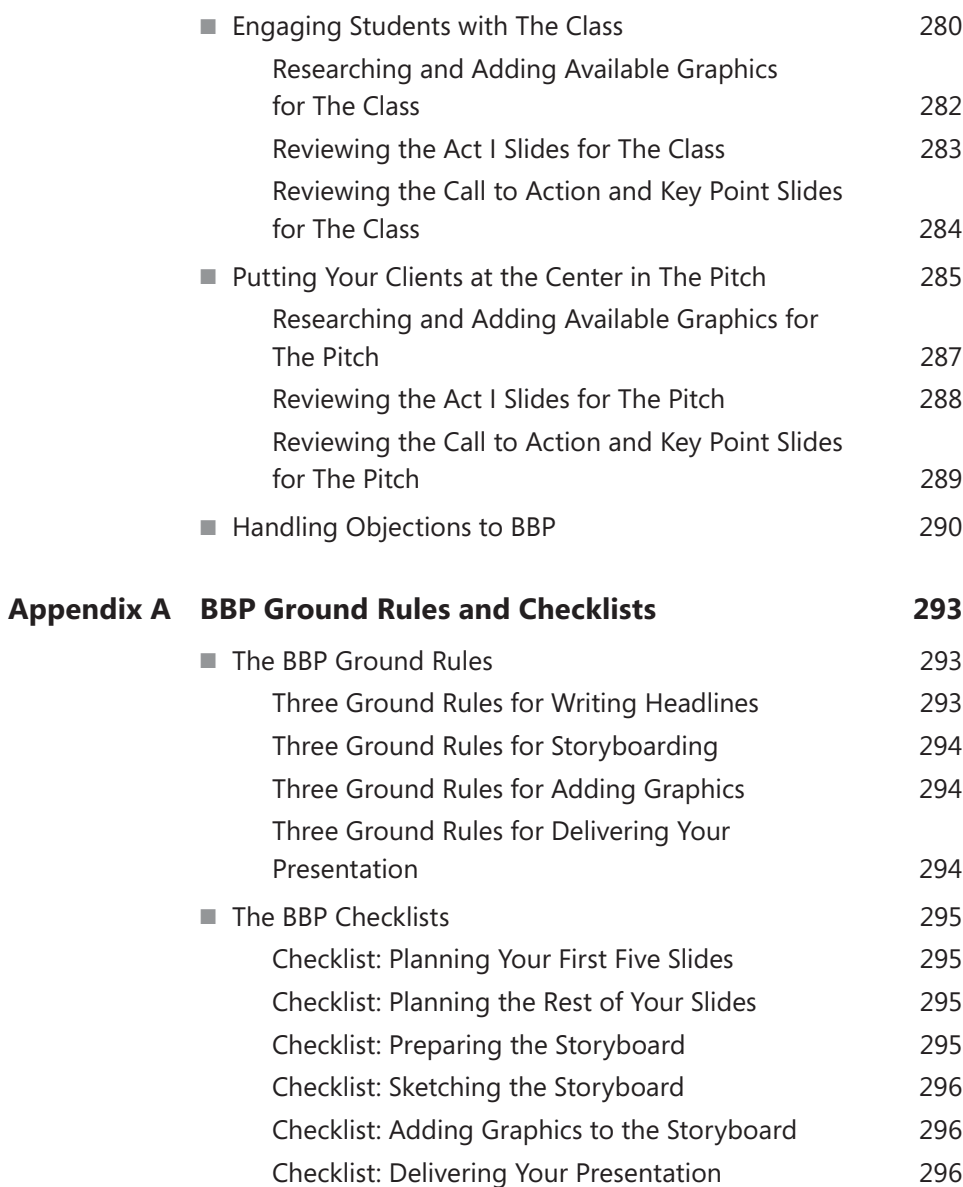

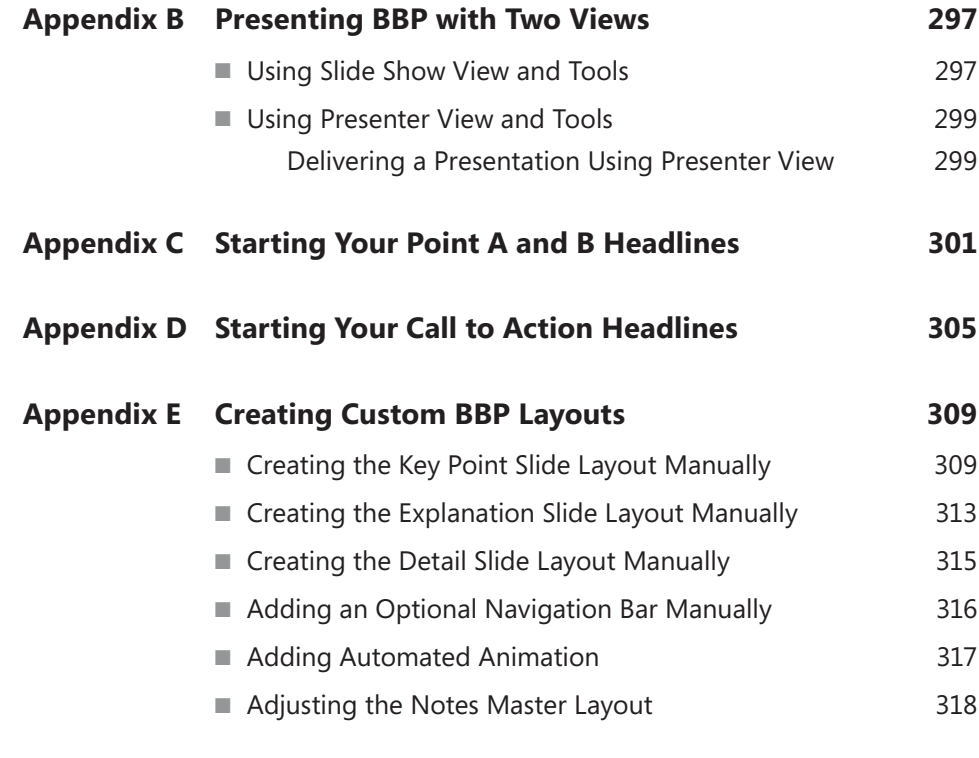

**Index 319**

**What do you think of this book? We want to hear from you! Microsoft is interested in hearing your feedback so we can continually improve our books and learning resources for you. to participate in a brief online survey, please visit:** 

**microsoft.com/learning/booksurvey**

# Acknowledgments

**MY THANkS** to Kim Spilker and the teams at Microsoft Press and O'Reilly, who graciously provided me with the opportunity to update this book in a third edition. Thanks to my editing team of Valerie Woolley, Steve Sagman, and Roger LeBlanc, and to Brenda Bazylewski and the iStockphoto community for the stock photography used in many of the presentation examples.

Thanks to those who inspired the foundation of the BBP approach most profoundly: Richard E. Mayer's important work on multimedia learning, Barbara Minto's revolutionary critical-thinking methodology, Jonathan Pryce's insights on structuring and outlining information, the engineers who developed the STOP proposal-writing method at Hughes Aircraft, and the media producers who practice their craft here in Los Angeles.

A special thanks to the many BBP readers and workshop participants—your courage in applying BBP often against great odds gives me hope that BBP will continue to make a difference in the world.

# Dedication

*To my partner, Andrew.*

—*Cliff Atkinson*

# About the Author

**Cliff Atkinson** is an acclaimed writer, popular keynote speaker, and an independent consultant to leading attorneys and Fortune 500 companies. He designed the presentations that helped persuade a jury to award a \$253 million verdict to the plaintiff in the nation's first Vioxx trial in 2005, which Fortune magazine called "frighteningly powerful."

Cliff's bestselling book *Beyond Bullet Points* was named a Best Book of 2007 by the editors of Amazon.com, and has been published in three editions and translated into a dozen languages including Chinese, Korean, and Russian. The book expands on a communications approach he has taught internationally at top law firms, government agencies, business schools and corporations, including Sony, Toyota, Del Monte, Nestlé, Nokia, Deloitte, BBDO, The NPD Group, Ipsos, Facebook, Bristol-Myers Squibb, Intel, GE, the American Bar Association, and the United Nations International Criminal Tribunal.

Cliff's work has been featured in the Los Angeles Times, The New York Times and the The Wall Street Journal.

Cliff received his B.A. in English and journalism from Baylor University in Texas and his M.B.A. from Richmond, The American International University in London. After serving as a captain in the U.S. Air Force, he held marketing and consulting positions for start-up companies in San Francisco during the dot-com boom. Cliff currently resides in Washington D.C.

# **Introduction**

**I ORIGINALLY WROTE** *Beyond Bullet Points* in 2005 to offer a new way for people to create Microsoft PowerPoint presentations more effectively. I never imagined that shortly after the book's publication, the impact of the Beyond Bullet Points (BBP) approach would make headlines in the *New York Times*, the *Wall Street Journal*, and the *Los Angeles Times*. Since then, interest in BBP has elevated the first edition of this book to bestseller status, at one point reaching the #4 sales rank out of all books at Amazon.com. It turns out that BBP is striking a chord with people who have a simple desire—to move beyond the bullet points that keep both presenters and audiences trapped, frustrated, and alienated from one another.

People are finding that BBP really works for them and that once they try this approach, they can't go back to the old way of using PowerPoint. Since the first edition of this book was published, BBP has been even more thoroughly road-tested and resoundingly audience-approved. Individuals report a process that is practical, orderly, focused, and disciplined, and organizations are finding a methodology that is attainable, effective, efficient, and scalable.

BBP is working today across an incredible range of professions and purposes. It will help you frame and facilitate a conversation with your audience, and it will guide you on how and where and why to use PowerPoint. Lately, questions about BBP have shifted from "How do I do this?" to "How does my organization do this?" which indicates that the approach is taking hold at a deeper level and setting the stage for a broader movement of people who support and use BBP every day.

The underlying system of BBP in this book is the same as in the first two editions, offering a way to turn general theories about communication into the practical things you do when you open a new PowerPoint presentation tomorrow morning.

# **How this Book Is Organized**

As in the previous edition of this book, I take you step by step, chapter by chapter, through the BBP process. Chapters 1 through 3 provide an overview of the reasons why you should try BBP and how the process looks, and Chapters 4 through 10 explain specifically the detailed steps of how to use BBP. A bonus Chapter 11, available at the companion content Web page for the book and at *www.beyondbulletpoints.com*, introduces a fun exercise called BBP Visual Improv. This book is designed to be a practical guide that you keep close at hand while you work on PowerPoint presentations, as well as a source of ongoing inspiration.

For many people, BBP turns the conventional thinking about PowerPoint presentations upside-down and unlocks the potential that has always been available in the software tool, as well as in the people who use it. The heart of this book is really about people communicating with people. By using a commonly available software tool to help you to do that, you can find focus, clarity, and engagement. I hope you'll find that and much more in this book, as you make and tell your own presentation stories *beyond bullet points*.

# **Where to Get the Companion Content**

The companion content Web page for this book includes copies of key tools described in the book; a bonus chapter, Chapter 11, which introduces a fun exercise called BBP Visual Improv; and PDF versions of the BBP Ground Rules and BBP Checklists that you can use as a desktop reference. These files, as well as other information, can be downloaded from *www.beyondbulletpoints.com* or the following page:

*http://go.microsoft.com/fwlink/?Linkid=213936*

# **Your Companion eBook**

The eBook edition of this book allows you to:

- Search the full text
- Print
- Copy and paste

To download your eBook, please see the instruction page at the back of this book.

# **How to Get Support & Provide Feedback**

The following sections provide information on errata, book support, feedback, and contact information.

# **Errata & Book Support**

We've made every effort to ensure the accuracy of this book and its companion content. If you do find an error, please report it on our Microsoft Press site at oreilly.com:

- **1.** Go to *http://microsoftpress.oreilly.com*.
- **2.** In the Search box, enter the book's ISBN or title.
- **3.** Select your book from the search results.
- **4.** On the book's catalog page, under the cover image, you'll see a list of links.
- **5.** Click View/Submit Errata.

You'll find additional information and services for your book on its catalog page. If you need additional support, email Microsoft Press Book Support at *mspinput@microsoft.com*. Please note that product support for Microsoft software is not offered through the addresses above.

# **We Want to Hear from You**

At Microsoft Press, your satisfaction is our top priority and your feedback our most valuable asset. Please tell us what you think of this book at

#### *http://www.microsoft.com/learning/booksurvey*

The survey is short, and we read every one of your comments and ideas. Thanks in advance for your input!

# **Stay in Touch**

Let's keep the conversation going! We're on Twitter:

*http://twitter.com/MicrosoftPress*

### <span id="page-19-0"></span>**CHAPTER 3**

# **Building a foundation with the BBP story template**

#### **IN THIS CHAPTER, YOU wILL:**

- Learn how Beyond Bullet Points (BBP) addresses the limited capacity of your audience's working memory to process new information.
- $\blacksquare$  Review step by step how the BBP Story Template creates the foundation for your presentation that you will build upon with your narration and graphics.
- Prepare the BBP Story Template, and review three ground rules for writing headlines.

**PREPARING A PRESENTATION** is complex and difficult from a couple of perspectives. From a presenter's point of view, you have many things you want to say and show during a presentation, and you would like your audience to integrate the new information into clear understanding in long-term memory, as shown in Figure 3-1.

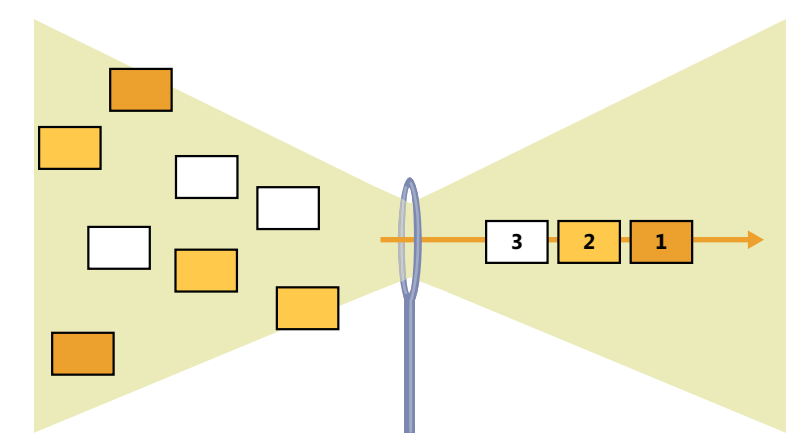

**FIGURE 3-1** The formidable challenge every presenter faces—the limited capacity of working memory.

But as you saw in Chapter 2, you also know what is happening from the audience's point of view in terms of memory. *Sensory memory* can see and hear a potentially unlimited amount of verbal and visual information, but only for a fleeting second. *Long-term memory* can hold a potentially unlimited amount of information

<span id="page-20-0"></span>from 30 seconds to up to a lifetime. Yet the capacity of *working memory* to handle new information, the eye of the needle, is relatively limited for the few seconds it pays attention to what you are showing and saying.

That means that effectively communicating a message is not as easy as creating a Microsoft PowerPoint presentation and assuming that you deliver it through an unobstructed pipeline to the passive minds of your audience. Instead, you have to set PowerPoint myths aside and engage the three research realities you learned about in Chapter 2—finding the right amount of new information to engage the limited capacity of working memory without overloading it, engaging both the visual and verbal channels, and guiding the working memory of your audience to help them integrate new information into their long-term memory.

Some of the techniques you will use to accomplish this are new, some you already know, and some are old methods used in new ways. If you're completely new to using PowerPoint, you won't have to unlearn old habits; instead, you'll find here a better way to use PowerPoint from the start.

# **What Does the Road Ahead look like?**

This book shows you step by step how BBP is applied in depth to one specific example presentation on a topic most people can relate to—introducing a new idea—and shows how BBP handles a situation where you need to both inform and persuade an audience. The example is intended to be delivered as a 45-minute presentation, so you get a sense of what it takes to produce a presentation that long. You adapt the same BBP process to a wide range of presentation timeframes, topics, contexts, and purposes—Chapter 9 gives you a tour of more examples to review for inspiration.

#### **wHAT TOOLS DO I NEED FOR BBP?**

This book includes most of what you need to get started with BBP. Of course, you'll also need a computer with both Microsoft Office Word and PowerPoint installed. As also you begin or continue to work with BBP, the companion Web site to this book at *www.beyondbulletpoints.com* offers additional resources, courses, and a community to help you create BBP presentations smarter, faster, and easier from start to finish.

If you work for yourself or by yourself, you have no choice but to apply BBP on your own, and you'll do just fine. But you'll get the most out of the process if you unlock the <span id="page-21-0"></span>benefits it produces for teams. BBP offers organizations a process where they might not have had one before and often aligns PowerPoint with the group's communications strategy for the first time.

You should get as many people involved in the BBP process as possible, especially team leaders, marketers, graphic designers, and even some of your potential audience members. When BBP brings together these separate groups, the efficient process of producing presentations increases the speed of decision making, reduces revisions, and improves the quality and impact of PowerPoint communications for both presenters and audiences.

BBP will also reveal that people on your team have unexpected talents that will surprise you—perhaps computer engineers will turn out to be good at graphic design, graphic designers will be good at wordsmithing a logical argument, and statisticians will be good at facilitating the social process.

# **sewing Up Understanding with BBP**

When you face the limited capacity of the working memory of your audience to process new information, a core challenge is not creating the visuals and narration, but rather determining the underlying structure that will shape those elements in the first place. A structure focuses your ideas and helps you figure out what you want to say and how you want to say it. That's where an incredibly powerful structural tool you will use comes into play—the BBP Story Template.

# **the Heart and Brain of BBP: the story template**

With the lessons of the dual-channels theory from Chapter 2 in mind, you see that filmmaking is an appropriate model for designing multimedia presentations because it plans and manages both visual and verbal information simultaneously.

Filmmakers know that the best way to start planning a film is with the written word, in the form of a script. A script is much shorter and less detailed than a novel because it assumes that the visuals and dialog will play a major role in telling the story. The best scripts distill stories to their bare essence and strip away anything that does not contribute to a story's singular focus.

When a writer completes a script, the document then becomes a powerful organizing tool that literally puts everyone on the same page. The script is the starting point for planning and producing visuals and dialog, and it serves as a way for everyone involved in the project to be clear on what everyone else is saying and doing. If you were a

<span id="page-22-0"></span>filmmaker and you started filming before you had a script—similar to working on a PowerPoint presentation without a written structure—you would probably waste time and resources while you changed your focus and figured out the story along the way.

Although putting your thoughts in writing adds a new step to your usual PowerPoint process, doing so will save you time and effort later. When you begin writing your PowerPoint script in Chapter 4, you won't have to start with an empty page, because you'll use the story template shown in Figure 3-2 to guide you every step of the way.

| Title and byline |                       |         |  |  |  |
|------------------|-----------------------|---------|--|--|--|
| Act I            |                       |         |  |  |  |
| <b>Setting</b>   |                       |         |  |  |  |
| Role             |                       |         |  |  |  |
| Point A          | <b>Call to Action</b> | Point B |  |  |  |
|                  |                       |         |  |  |  |
|                  |                       |         |  |  |  |
|                  |                       |         |  |  |  |
| Act II           |                       |         |  |  |  |
| <b>Key Point</b> | <b>Explanation</b>    | Detail  |  |  |  |
|                  |                       |         |  |  |  |
|                  |                       |         |  |  |  |
|                  |                       |         |  |  |  |
|                  |                       |         |  |  |  |
|                  |                       |         |  |  |  |
|                  |                       |         |  |  |  |
|                  |                       |         |  |  |  |
|                  |                       |         |  |  |  |
|                  |                       |         |  |  |  |
|                  |                       |         |  |  |  |
|                  |                       |         |  |  |  |
|                  |                       |         |  |  |  |
|                  |                       |         |  |  |  |
|                  |                       |         |  |  |  |
|                  |                       |         |  |  |  |
| 2                |                       |         |  |  |  |
|                  |                       |         |  |  |  |
|                  |                       |         |  |  |  |
|                  |                       |         |  |  |  |
|                  |                       |         |  |  |  |
| 3                |                       |         |  |  |  |
|                  |                       |         |  |  |  |
|                  |                       |         |  |  |  |
|                  |                       |         |  |  |  |
|                  |                       |         |  |  |  |
|                  |                       |         |  |  |  |
|                  |                       |         |  |  |  |
|                  |                       |         |  |  |  |
|                  |                       |         |  |  |  |
| Act III          |                       |         |  |  |  |

**FIGURE 3-2** The BBP Story Template, which you will complete in Word.

The story template serves as a central organizing tool for the entire presentation. It is a visual interface for the structure of your presentation, helping you see the big picture on a single page or two before you commit to adding a visual and verbal track to individual slides.

### **the Built-in story structure**

To understand the story template, you have to go back in time a few years. The Greek philosopher Aristotle recorded the classical elements of storytelling 2400 years ago, including the concept that a story has a beginning, a middle, and an end. When you adapt this timeless idea to your PowerPoint presentations, you'll ground your communications in a powerful technique that works.

<span id="page-23-0"></span>The story template includes three sections, or *acts*, that form a classical story structure and correspond to the beginning, middle, and end of your presentation. Each act in the template is delineated by a horizontal black bar extending across the page, as shown in Figure 3-3.

Act I begins your story by setting up all of the essential elements that comprise every story, including the setting, the main character, an unresolved state of affairs, and the desired outcome. Act II drives the story forward by picking up on the unresolved state of affairs in Act I and developing it through the actions and reactions of the main character in response to changing conditions. Act III ends the story by framing a climax and a decision that the main character must face to resolve the situation, revealing something about his or her character. This time-tested structure keeps your audience interested in your presentation and eager to find out what happens next.

| Title and byline |                  |                       |         |                         |
|------------------|------------------|-----------------------|---------|-------------------------|
| Act I            |                  |                       |         | Set up the story in     |
| <b>Setting</b>   |                  |                       |         | the beginning in Act I  |
| Role             | Point A          | <b>Call to Action</b> | Point B |                         |
|                  |                  |                       |         |                         |
|                  |                  |                       |         |                         |
|                  |                  |                       |         |                         |
| Act II           |                  |                       |         | Develop the action      |
|                  | <b>Key Point</b> | <b>Explanation</b>    | Detail  | in the middle in Act II |
|                  |                  |                       |         |                         |
|                  |                  |                       |         |                         |
|                  |                  |                       |         |                         |
|                  |                  |                       |         |                         |
|                  |                  |                       |         |                         |
|                  |                  |                       |         |                         |
|                  |                  |                       |         |                         |
|                  |                  |                       |         |                         |
|                  |                  |                       |         |                         |
|                  |                  |                       |         |                         |
|                  |                  |                       |         |                         |
|                  |                  |                       |         |                         |
|                  |                  |                       |         |                         |
|                  |                  |                       |         |                         |
|                  |                  |                       |         |                         |
|                  |                  |                       |         |                         |
|                  |                  |                       |         |                         |
|                  |                  |                       |         |                         |
|                  |                  |                       |         |                         |
|                  |                  |                       |         |                         |
|                  |                  |                       |         |                         |
|                  |                  |                       |         |                         |
|                  |                  |                       |         |                         |
|                  |                  |                       |         |                         |
| Act III          |                  |                       |         | Frame the resolution    |
|                  |                  |                       |         | at the end in Act III   |
|                  |                  |                       |         |                         |

**FIGURE 3-3** The BBP Story Template incorporates a classical story structure.

This three-part story structure follows natural patterns that underlie the way we think and understand. No one needs special training or technology to understand a classical story structure because it's the way humans have been communicating with one another <span id="page-24-0"></span>throughout history. A story structure frames the context for communication and focuses attention by making information specific and relevant to an audience. Story literally ties together scattered pieces of information. By incorporating these fundamental ideas in your current PowerPoint story, you'll be building on a solid foundation that ensures your presentation is focused, clear, and engaging.

As mentioned in Chapter 2, the long-term memory of your audience already contains existing structures that can help working memory organize and integrate new information. One of the most well-known configurations is this three-act structure that forms the foundation for countless stories, novels, theatrical productions, films, and television shows. When you tap into this familiar structure that already exists in your audience's long-term memory and apply it to the structure of the new information you present, as shown in Figure 3-4, you are well on your way to creating a clear pathway through the limited capacity of working memory.

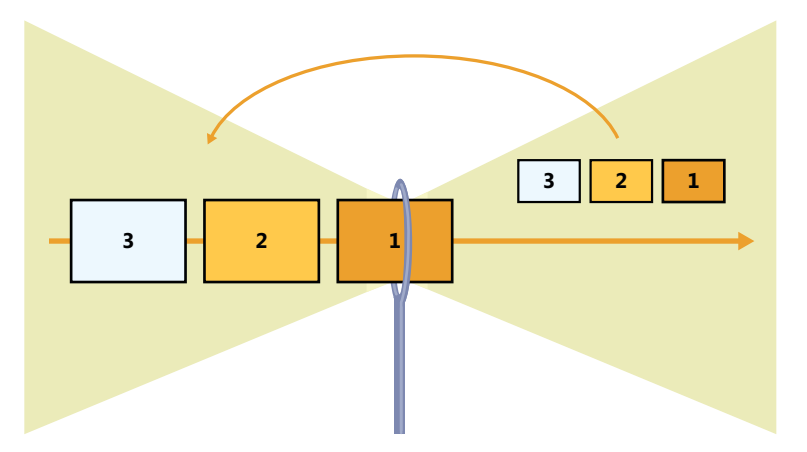

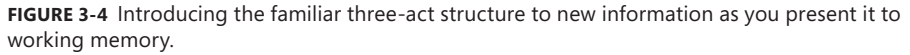

The research principles described in Chapter 2 have been around as long as 50 years, and the idea of a story structure thousands of years longer. These are proven ideas and techniques that work—the present challenge is how to make the concepts practical as you work on your next presentation. To help get your job done quickly and efficiently, these fundamentals of classical story structure and the screenwriting process have already been adapted to your PowerPoint needs and incorporated into the story template.

In addition to a classical story structure, your story template also incorporates persuasive techniques that are useful for many types of presentations in different contexts. These include using Aristotle's concept that to persuade, you must appeal to emotion, reason,

<span id="page-25-0"></span>and personal credibility. Even if your intent is to simply *inform* an audience about something, you still have to *persuade* them to pay attention. Why should they listen? What's in it for them? Act I of your story template will make sure that you persuade your audience to focus on your message, and Act II will make sure that you provide the logical reasoning they need to make a decision. You will infuse the entire presentation with personal credibility in terms of verbal clarity and conciseness and add visual credibility by matching your graphics and aesthetics with your audience.

# **theory Becomes Practical**

The innovation of the BBP Story Template is that it brings together theory and a process into a practical tool you open up and use to structure and start every presentation. Everything you do here in the story template shapes the visuals and narration to come and sets up your ideas in a way that preconfigures and aligns information to best prepare it for its passage through the working memory of your audience. The story template ensures that every presentation accomplishes what you intend—by understanding your audience members, tailoring your material to them, getting to the point, and establishing a priority and sequence for your ideas.

You don't have to be an expert storyteller or an expert in cognitive theory; the template makes structuring your story as easy as filling in the blanks. In the cells of the story template, you'll write out a complete sentence that describes what is happening at each point in your story, similar to writing a newspaper headline. As you fill in the blanks, you'll be writing the actual story that you'll present. When you've finished, you'll have a completed one-page or two-page script. This process ensures that you stay focused on your ideas and include all the elements that make up a good story.

#### **ALTERNATIVE STORY TEMPLATE TOOLS**

This book shows you how to use a Word document as your BBP Story Template, but it's not the only tool you use. BBP readers have found innovative alternatives by re-creating the story template structure with Microsoft Excel, Post-It Notes, a flipchart, and a whiteboard. Figure 3-5 shows a BBP Story Template created using mind-mapping software called MindJet MindManager—an especially flexible and scalable tool for creating presentations that extend beyond 45 minutes into multiple-hour, daylong, and multiday timeframes. For more resources related to these alternative tools, visit *www.beyondbulletpoints.com*.

<span id="page-26-0"></span>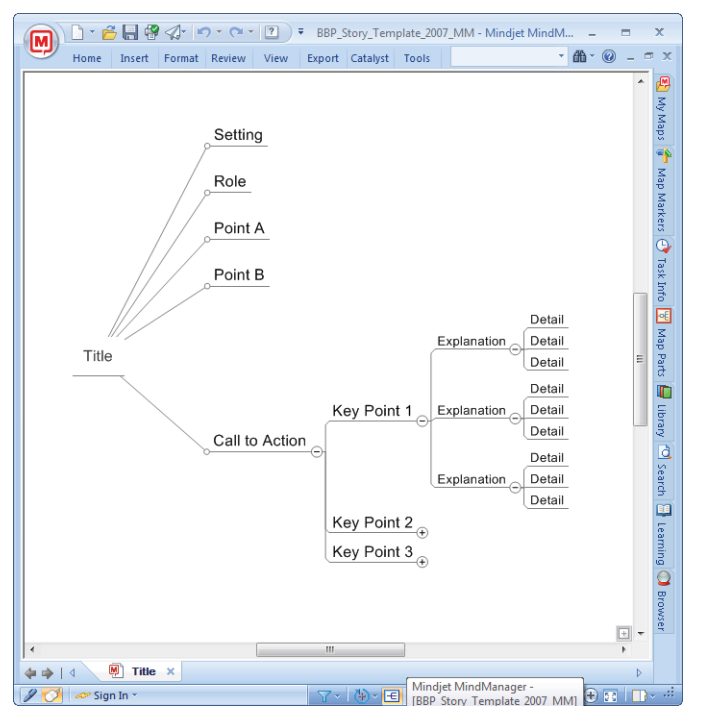

**FIGURE 3-5** An alternative version of the story template created with a mind-mapping tool gives you the ability to create presentations that extend across multiple hours and days.

When you write your script using the story template, you focus on your ideas first rather than your graphics. After you complete the template in Word, you'll import the headlines into PowerPoint, where each complete sentence you wrote will become the headline of a slide, as shown in Figure 3-6. This ensures that before you start working in PowerPoint, you already know the main point you intend to make on each slide.

This pivotal technique of turning your story template into a set of PowerPoint slides will help you to transform your written words into the foundation of a visual story. This will make your job of finding visuals easier by establishing exactly what you need to illustrate on every slide, and it will help your audience to understand your new information much faster by indicating clearly in the title area the meaning of every slide.

You'll begin applying BBP step by step in Chapter 4; the following is a preview of how the three steps of BBP will unfold as you apply BBP to the specific presentation example <span id="page-27-0"></span>in this book. Here you see how each slide finds its context in the bigger presentation picture by following the three steps of BBP that help you, and your audience, sew up effective understanding.

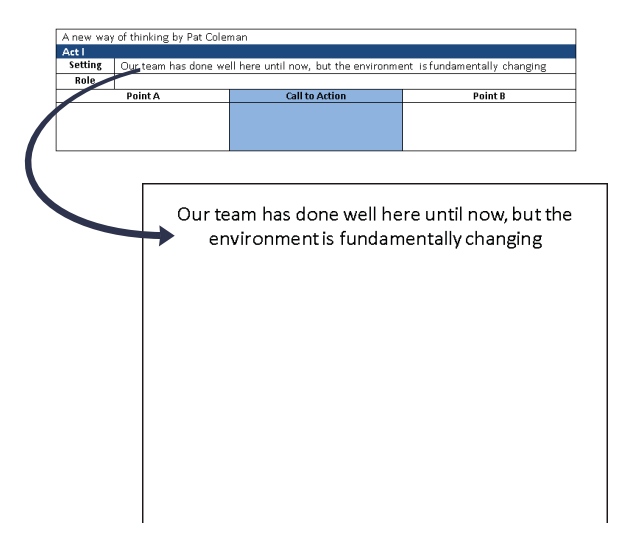

**FIGURE 3-6** Each headline you write in the story template becomes a headline on a slide.

# **step 1: Choose a story thread and a Pattern to follow**

You need to quickly make an emotional connection with an audience to motivate them, and you see the specific words that do that in Act I, where you write out the classical elements of a strong story beginning. The first five headlines you write in Act I of the story template will connect emotionally with an audience, define a problem they face, and explain how they can solve it. This forms the story thread that will carry attention through the entire presentation. You will reinforce the strength of the thread to carry new information through the working memory of your audience by applying a familiar pattern in the form of a verbal and visual *motif*, or recurring theme.

After you complete Act I and the rest of the story template, you'll import these five headlines into PowerPoint, where each statement becomes the headline of a PowerPoint slide, as shown in Figure 3-7.

<span id="page-28-0"></span>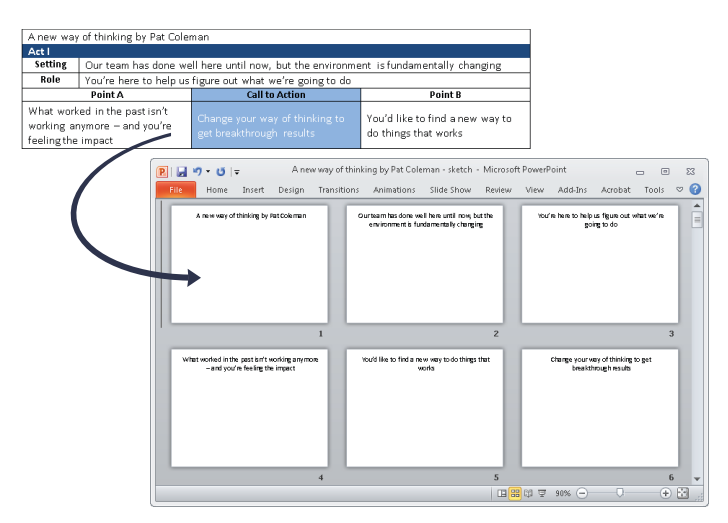

**FIGURE 3-7** The five sentences you write in the story template become the headlines of your first five slides.

When you view the first five slides in Slide Sorter view, you see by reading the headlines of the slides the story thread that will carry your specific sequence of ideas through the eye of the needle of working memory of your audience, as shown in Figure 3-8; this sequence will also provide the framework for your visuals and narration.

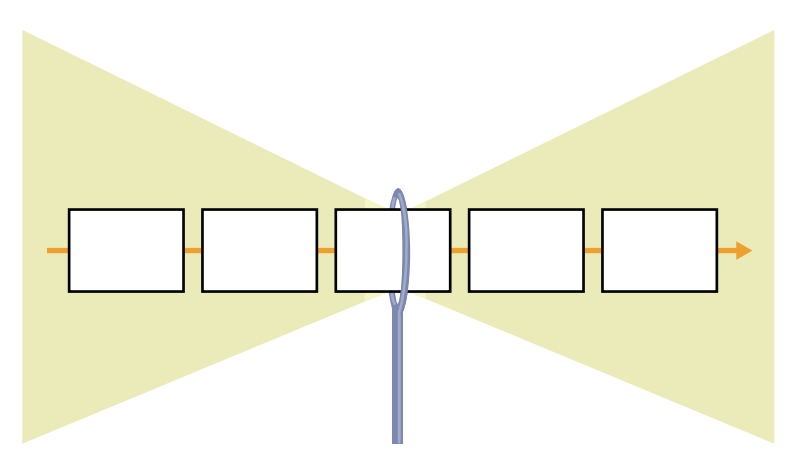

FIGURE 3-8 Act I defines what you'll show to working memory in the first five slides.

# <span id="page-29-0"></span>**Step 2: Pull Through What's Most Important First**

You set in motion a number of powerful processes in Act I of the story template that continue to play out as you create the rest of the slides in your presentation. Just as in Act I, you'll break up your ideas in Act II into digestible pieces by writing out completesentence headlines in the story template. Later, each sentence will become the headline of a slide, as shown in Figure 3-9.

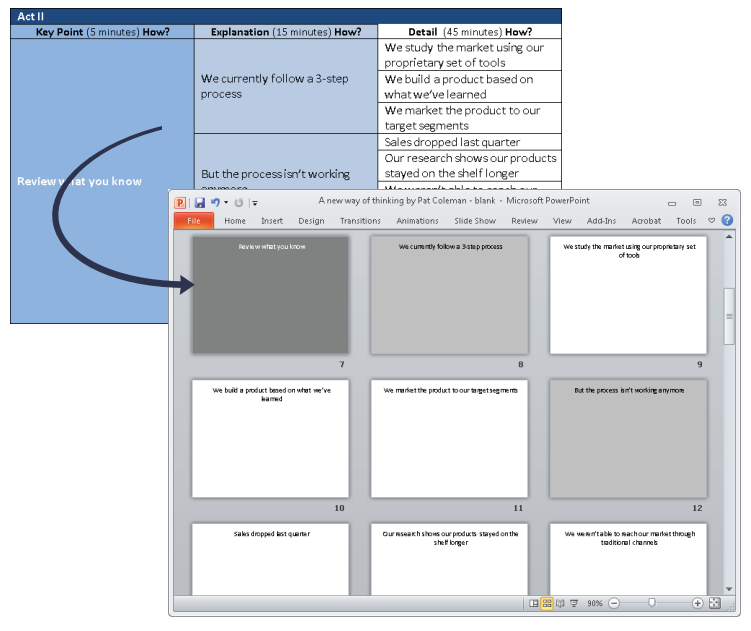

**FIGURE 3-9** The headlines you write in Act II of the story template become the headlines of the rest of your Act II slides.

The challenge of any presentation is not to show *all* the information you have but, instead, to select the *appropriate* information to present. The story template guides you through the important process of selecting only the ideas your audience needs to know and breaking them into digestible chunks that are easier for your audience to understand.

A logic-tree structure is built into Act II of the story template, as shown in Figure 3-10; this structure helps you put the most important information at the top level of attention, to increase memorability and application. A presentation should have three or four key points, and you literally can see them in Act II, where you clarify and identify these toplevel points, create a logical and clear structure, and perhaps most important, leave out nonessential information.

<span id="page-30-0"></span>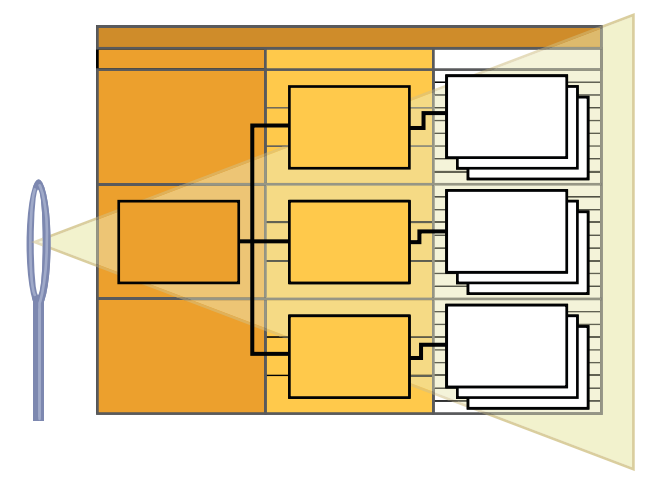

**FIGURE 3-10** A built-in logic-tree structure prioritizes your ideas from most important to least.

Completing Act II of the story template can be the hardest thing you do in BBP if you're new to this way of thinking. But the investment in learning will sharpen your criticalthinking skills and ensure that the new information in your presentation appears in the order and sequence needed to prevent overloading the working memory of your audience, as shown in Figure 3-11.

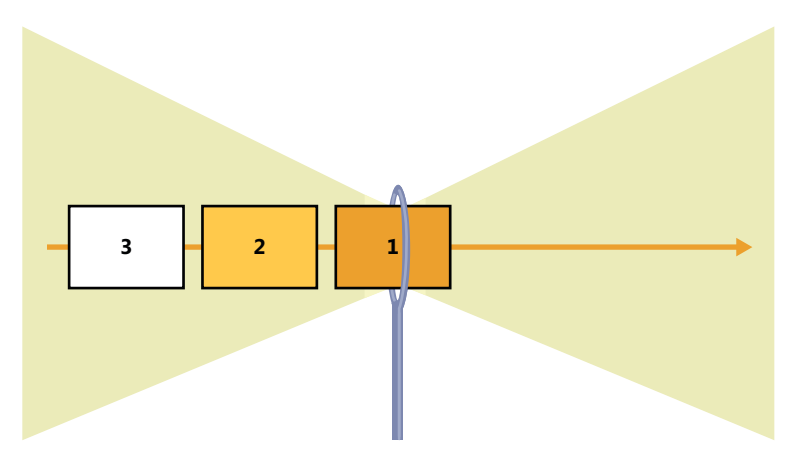

**FIGURE 3-11** Act II makes sure that you present the correct priority and sequence of slides to working memory.

# <span id="page-31-0"></span>**step 3: Guide the Visual and Verbal strands with Your storyboard**

With the click of a mouse, you'll transform your Word story template into a PowerPoint storyboard. You'll work with your storyboard in Slide Sorter view to review your story structure and sequence, check your pacing and flow, and use visuals to tie together the various parts of your story. This planning ensures that you continually build on and improve your strong story foundation with a single unified set of visuals and words.

Next you will quickly apply layouts with slide backgrounds that indicate the three hierarchical levels of Act II slides, as shown in Figure 3-12, to set up preliminary visual cues that designate which slides are more important than others and how those slides fit into a sequence. After you do this, you'll be able to easily see the three most important slides in your presentation—the dark gray ones. You'll also be able to see your secondmost important slides—the light gray ones—and your third-most important slides the white ones—to easily locate and hide them if you need to quickly scale down the presentation to a shorter amount of time. These slides are the foundation for the fully designed layouts and backgrounds you use to cue working memory when you add graphics in Chapter 8.

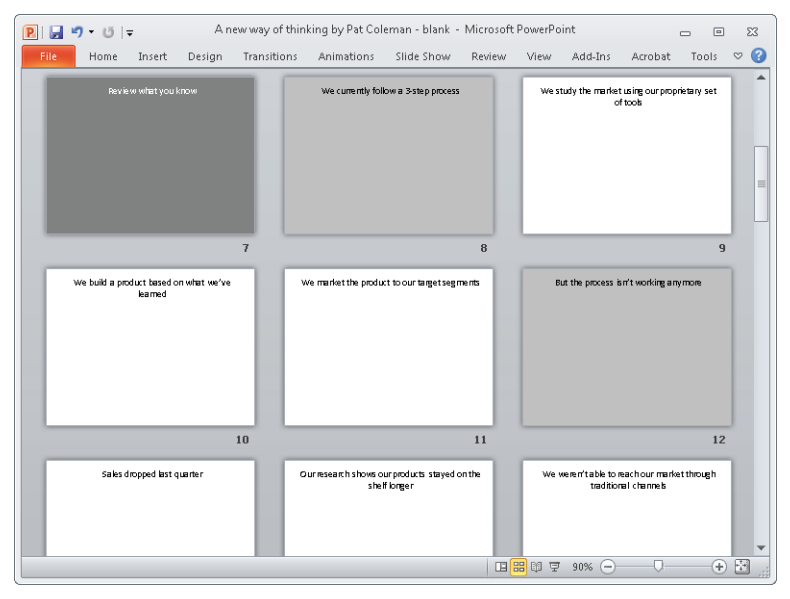

**FIGURE 3-12** Next you'll cue working memory by applying layouts with preliminary slide backgrounds to the three hierarchical levels of Act II slides.

<span id="page-32-0"></span>Next you'll plan the narrated soundtrack of the presentation by writing out the verbal explanation for each headline in the off-screen text box in Notes Page view, as shown in Figure 3-13. If you don't have time to write out your full narration, just take a few notes here. In line with the dual-channels theory described in Chapter 2, this helps you seamlessly integrate each visual with its verbal explanation. After capturing in the notes area a record of the rich verbal explanation that will accompany the slide, you then will choose the simplest possible visual to illustrate the headline of each slide.

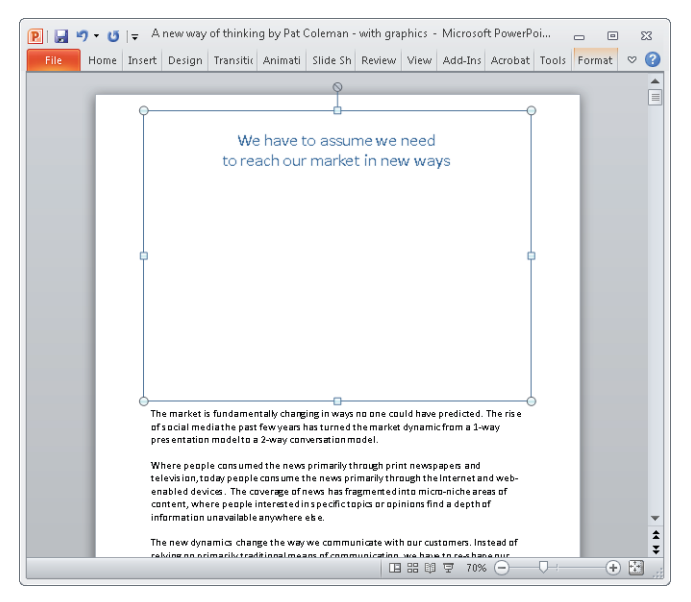

FIGURE 3-13 First you write out what you'll say for each headline in the off-screen notes area (bottom). After you have recorded the information that you'll convey with your voice, you next add a simple graphic to the on-screen slide area (top).

### **sketching the first five slides**

With your clear and concise story line in place in your slide headlines and with your narration written out in the off-screen notes area, your next step is to brainstorm an illustration for each headline of each of the Act I slides of your storyboard. You'll do that by sketching a visual idea on each of the five slides in Chapter 7, as shown in Figure 3-14, either using printouts of the slides or a Tablet PC.

<span id="page-33-0"></span>When you do this, your focus is on making full use of the powerful visual channel of your audience members by sketching out a crisp and compelling visual story that complements your clear and concise headlines. Just as your headlines tell a story with only words, your sketches now should complement, enhance, and intensify that story on individual slides, as well as across slides. Here you'll also plan for both on-screen and off-screen media such as physical props, demonstrations, video, dialog, or other types of media or interactive techniques.

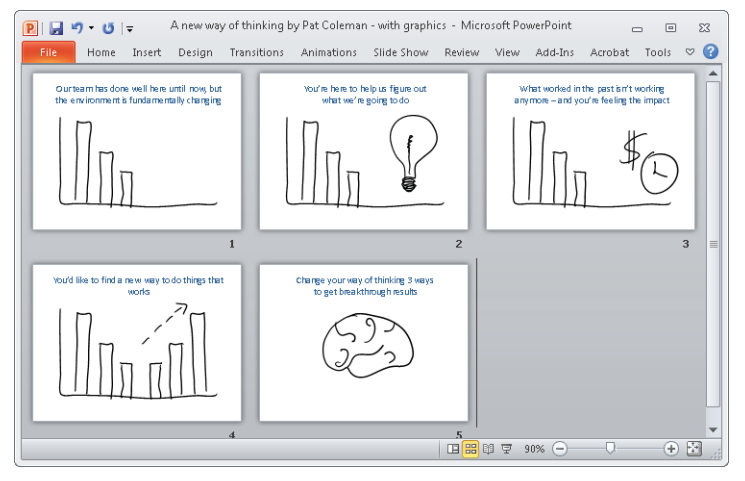

**FIGURE 3-14** Once you have a storyboard, sketch a graphic on each of the five slides.

# **sketching the Rest of the slides**

As with Act I, completing the story template for Act II creates a solid foundation that will help you choose exactly what you'll show and say as you present the working memory of your audience with new information. With this infrastructure in place, you'll have endless creative options to make the crisp and clear underlying story even more powerful. Here on the Act II slides, as shown in Figure 3-15, you'll visually carry through the motif you establish in Act I to help working memory better select and organize the large amount of new information.

<span id="page-34-0"></span>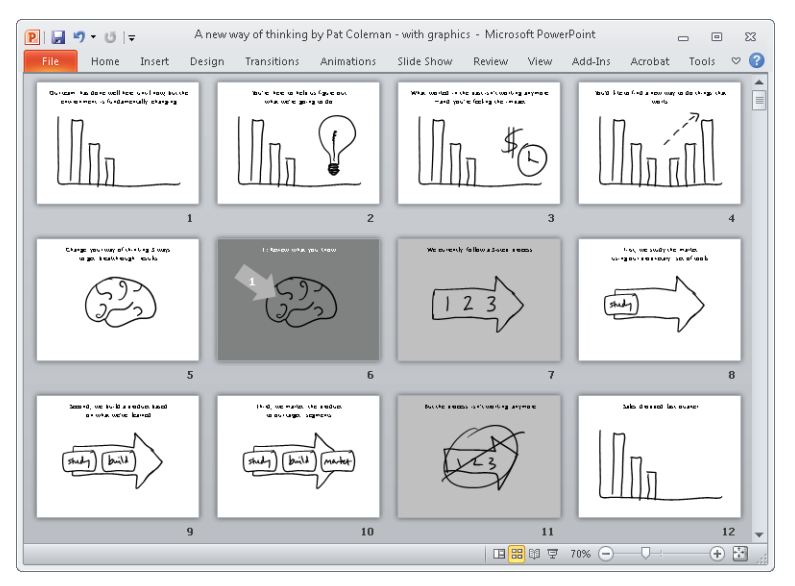

**FIGURE 3-15** You'll continue sketching graphics on each of the remaining slides.

# **Applying Custom layouts**

After your team has agreed to and signed off on the sketches, the last step is to find and add a specific photograph, chart, or other graphic to each of the slides. But before you do that, you'll apply custom layouts to each of the different sections of your storyboard, according to the way you sketched the layout of each slide. As shown in Figure 3-16, this creates a visual foundation for the slides based on the hierarchy from the story template.

By applying layouts and backgrounds, you use graphical indicators that cue working memory to the relative importance of each slide, as shown in Figure 3-17. In this example, the striking solid background indicates the most important slides; the slides with the horizontal graphic are the second-most important, and the slides with the footer graphic are the third-most important.

<span id="page-35-0"></span>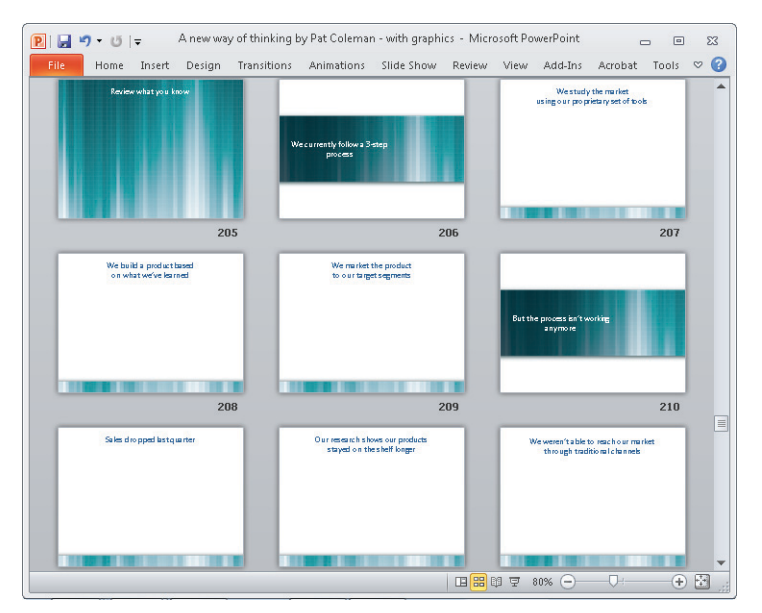

**FIGURE 3-16** Storyboard with custom layouts applied.

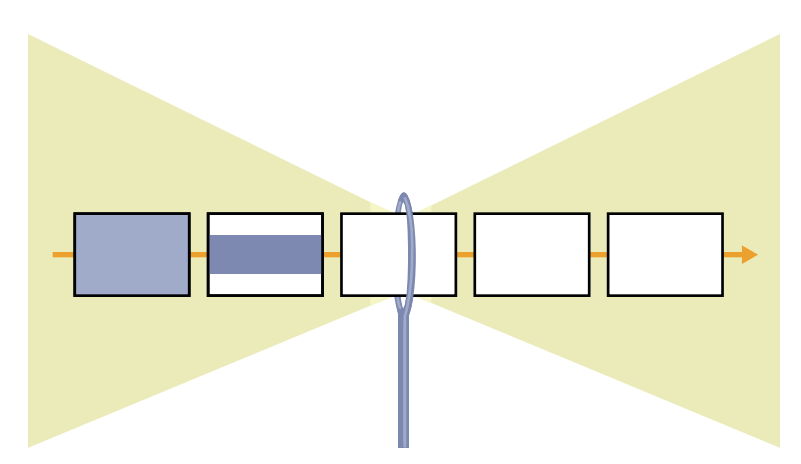

**FIGURE 3-17** The slide layouts and backgrounds cue working memory to each slide's relative importance within the big picture.

# <span id="page-36-0"></span>**Adding Graphics to the first five slides**

The last step is to find and add graphics to each of the slides using your sketches as a guide. Here is where you savor the fruits of the labor of writing Act I in the story template, because you know you've got the specific PowerPoint slides that will ensure that you start strong in your presentation, as shown in Figure 3-18. The visual and verbal clarity you achieve is possible through using the story template, which has established the foundation for everything you have done.

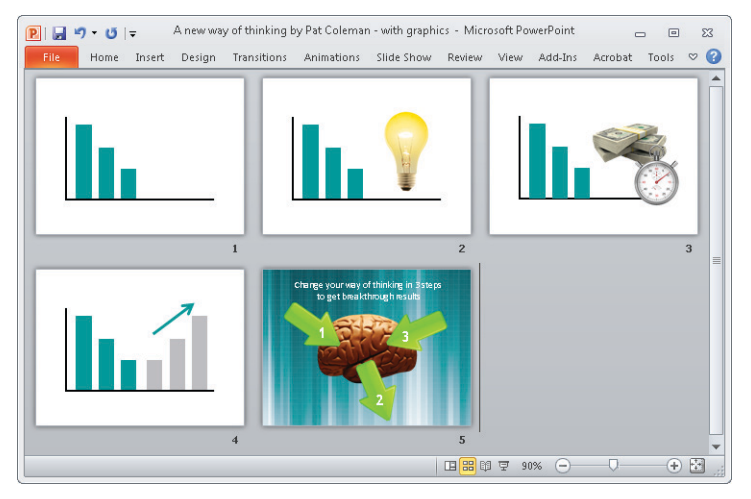

**FIGURE 3-18** Adding graphics to the first five slides of Act I.

# **Adding Graphics to the Rest of the slides**

After you add graphics to the Act I slides, you continue by adding graphics to the rest of your slides, as shown in Figure 3-19. Here you might use photographs, screen captures, logos, charts, and other illustrations.

<span id="page-37-0"></span>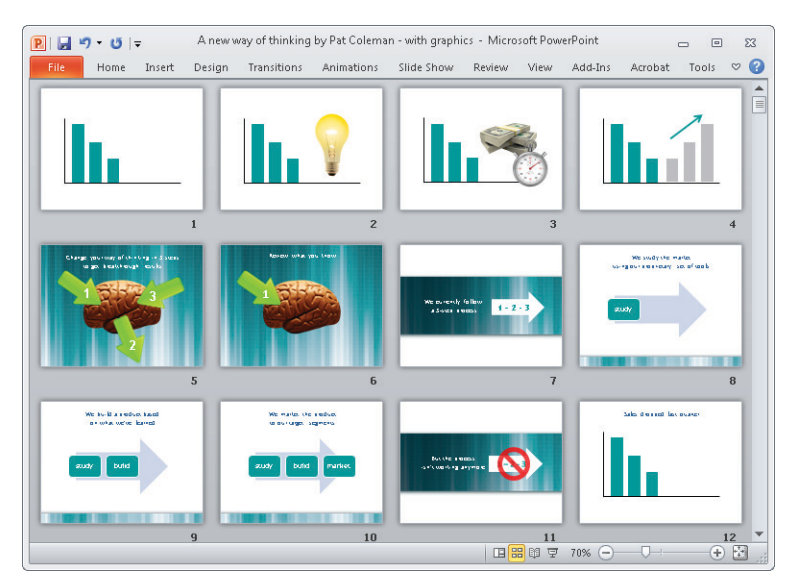

**FIGURE 3-19** Adding graphics to the remaining slides.

# **stepping into the screen**

Using the approach described in this book, you'll be well-equipped to produce a media experience that will get you the results you want anytime you give a presentation. Focusing and distilling your ideas using a story template and clarifying them using a storyboard blends your message with your media and significantly expands your ability to enhance your presentation with sophisticated media tools and techniques.

Now the large screen directly behind you, as shown in Figure 3-20, completely integrates your voice and body into a media experience greater than the sum of its parts. This approach brings together a range of media techniques—including those from stage, screen, theater, and television—and blends them together with your body and your clear message into a seamless presentation experience.

<span id="page-38-0"></span>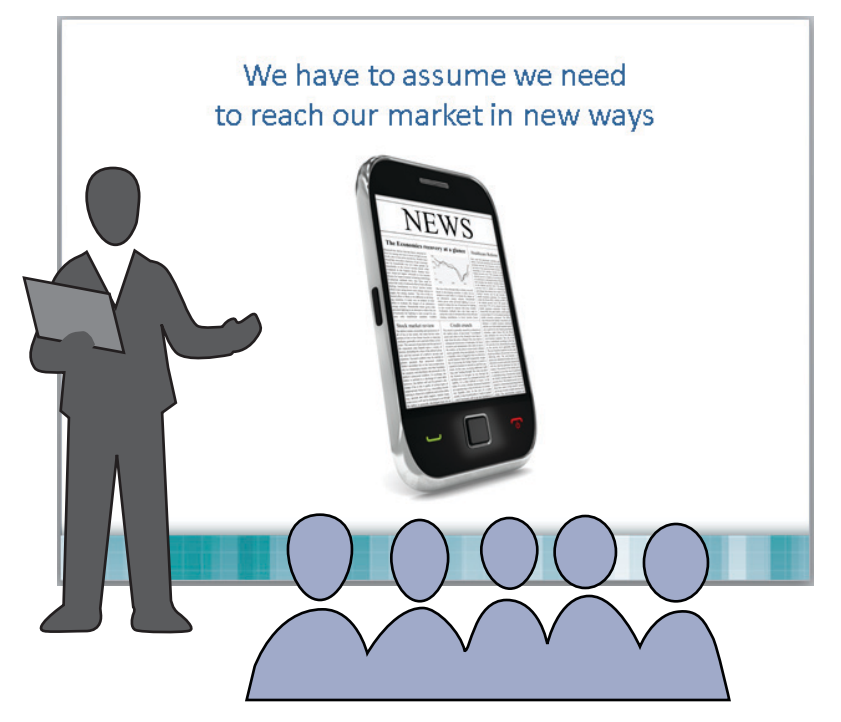

**FIGURE 3-20** BBP immerses the audience in the experience and ensures that the attention of the audience is not split between screen and speaker.

When you project your slides on a large screen, they work as visual triggers that increase your confidence as a speaker. You're no longer tied to the uncomfortable task of reading text off the screen and unintentionally ignoring your audience. Instead, the clear headline and graphic quickly prompt you to use your natural voice and authority as you explain them.

# **Presenting in Multiple Views**

Making use of Notes Page view to write out your narration in advance increases your ability to present confidently during a live PowerPoint presentation. While your audience sees the simple slide on the screen shown on the upper left in Figure 3-21, your Presenter view in PowerPoint on your own computer displays a speaker notes pane on the right that shows what you wrote in the off-screen text box in Notes Page view. Zoom in on the notes to enlarge the size of the font so that the text is easy to see.

<span id="page-39-0"></span>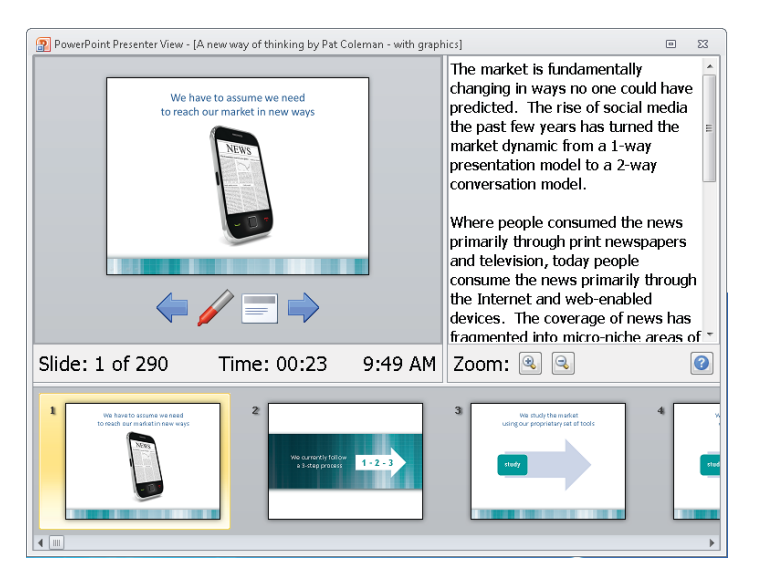

**FIGURE 3-21** Presenter view allows you to see the clear and focused on-screen slide that the audience sees, alongside the text you wrote in the off-screen notes area in Notes Page view.

# **Presenting with a Tablet PC**

With BBP, you make maximum use of a Tablet PC by writing directly on the screen to increase engagement and dialog, as shown in Figure 3-22. Chapters 7, 8, and 9 will show you a range of ways to sketch and use graphics to prompt interaction using a Tablet PC.

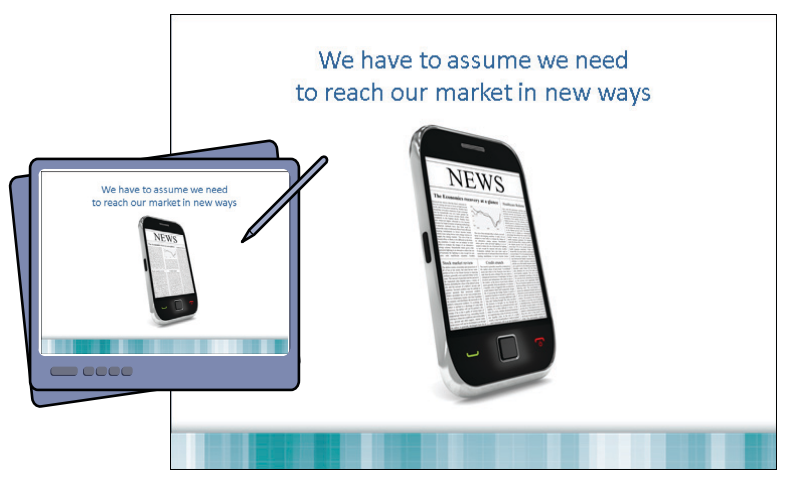

**FIGURE 3-22** Presenting a BBP slide using a Tablet PC.

# <span id="page-40-0"></span>**Presenting Online**

Your visually engaging BBP slides are a great fit with online meeting tools, as shown in Figure 3-23. Because the slides are designed to be visually simple, they increase the need for people to pay attention to your voice on the other end of the telephone or computer speakers.

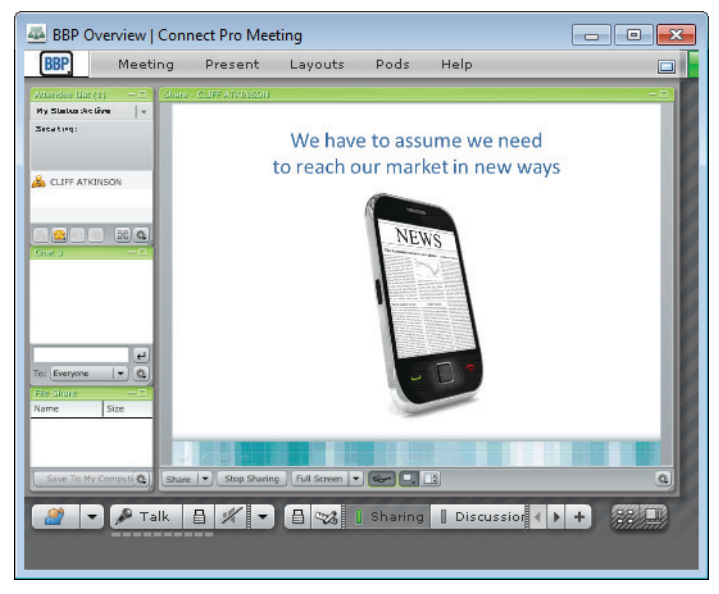

**FIGURE 3-23** Presenting online using an online meeting tool.

# **Documenting the Experience**

As described in Chapter 2, aligning your approach with the dual-channels theory allows you to use PowerPoint in a way that produces both an effective presentation and an effective printed handout, as shown in Figure 3-24. Looking at Notes Page view on the left, the on-screen slide area contains a headline and a simple graphic, while the offscreen notes area captures what is spoken aloud by the presenter. Keeping the narration off the screen creates effective slides (upper right), along with effective handouts (lower right).

When you distribute the PowerPoint file to people who were not present for the live presentation of visuals and narration, you send the notes pages, not the slides. Print out the notes pages to create a physical copy, or create a PDF version that you distribute electronically.

<span id="page-41-0"></span>Using Notes Page view taps into the unique value PowerPoint offers you as a communications tool, because no other tool can produce a single file that works effectively like this on a screen, on a piece of paper, and even online.

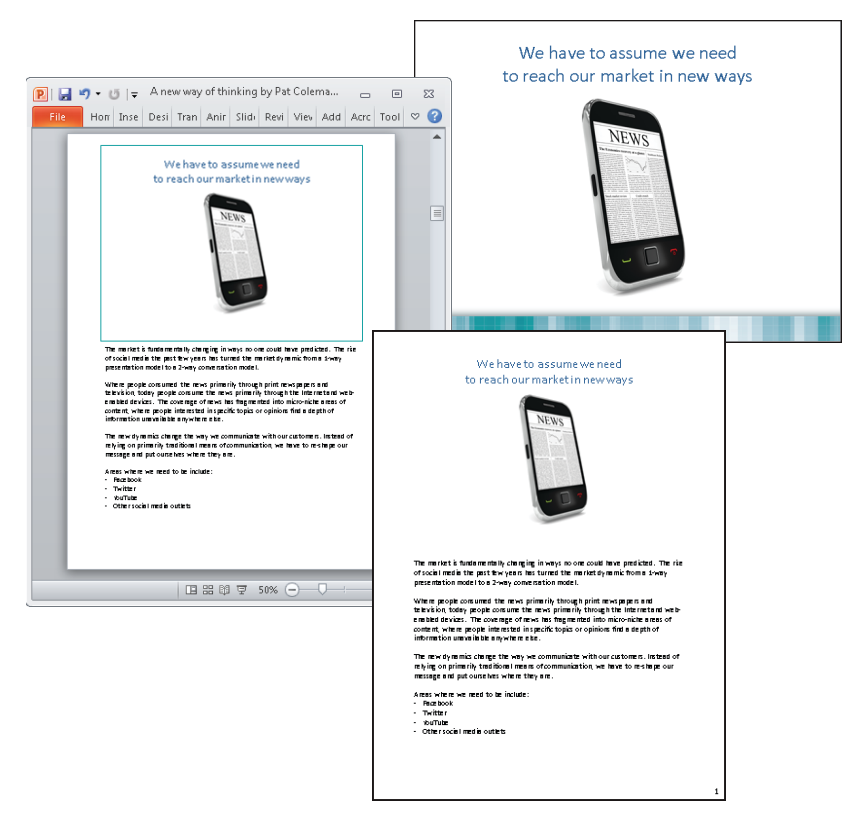

**FIGURE 3-24** Notes Page view, showing a well-designed slide and a well-designed handout with the complete verbal explanation of the slide.

# **Getting started with the BBP story template**

To get started, download a copy of the BBP Story Template from *www.beyondbulletpoints.com*, and save it on your local computer.

#### <span id="page-42-0"></span>**THE BBP GROUND RULES AND CHECkLISTS**

As you follow the steps in upcoming chapters, you'll find sets of BBP Ground Rules for writing your story template, sketching your storyboard, adding graphics, and producing the presentation experience. You'll also find at the end of key chapters a checklist of items to make sure that you've covered them. Refer to Appendix A for a complete list of the ground rules and checklists to print and keep handy as you work with BBP.

# **Writing Headlines Using three Ground Rules**

Everything you do in your presentation from this point forward will build on the headlines you write in your story template. To make your headlines as effective as possible, review the three important ground rules that apply to every statement you write.

### **Rule 1: Write Concise, Complete sentences with a subject and a Verb in Active Voice**

To effectively communicate your message consistently and clearly through your entire story, your headlines must be complete sentences with a subject and a verb. Write the sentences in active voice—for example, "Our top competitors launched five new products last quarter" rather than in the passive voice, "Five new products were launched by our top competitors last quarter." Keep your language dynamic and direct; the same principles, techniques, and rules that define good writing also define good headlines in your template. for writing<br>producing<br>checklist o<br>complete |<br>with BBP.<br>Writir<br>Everything<br>lines you v<br>review the<br>**Rule 1:**<br>and a V<br>To effectiv<br>story, your<br>sentences<br>ucts last q<br>by our top<br>principles,<br>your temp<br>principles,<br>your temp<br>scourt

See Also **For an excellent reference quide to writing the headlines of your story**  template clearly and concisely, see William Strunk Jr. and E. B. White's, The Elements of Style (Longman, 2000).

Writing headlines in the form of complete sentences imposes a discipline on your ideas by forcing you to turn them into coherent thoughts and remove any ambiguity. Later, when you import your headlines into the title area of your PowerPoint slides, your audience will have no doubt about what you want to communicate because they can read it for themselves at the top of each slide. Write your headlines using sentence case, with the initial word capitalized and the rest in lowercase.

<span id="page-43-0"></span>When you write your headlines for Act I, constrain them to only one line that fills the width of the cell without extending to a second line. The columns in your template for Act II are narrower, so you are able to extend those headlines to a maximum of about two and a half lines. Constraining your headlines to these limits keeps you from being wordy and ensures that your headlines will fill a maximum of two lines when you send them to the title area of your PowerPoint slides.

> If you're looking for practical examples of how to write concisely, look no further than the headlines of a newspaper. When writing a headline, an editor has limited space to communicate an idea clearly, so the language needs to be clear, direct, and engaging.

It might be a challenge to keep your headlines brief, but that's part of the process of boiling down your complicated ideas to their essence. This distillation will help you to get right to the point in your presentations.

# **Rule 2: Be Clear, Direct, specific, and Conversational**

Tip

Each statement in your story template will speak directly to your audience when it fills the title area of a slide, so use a conversational tone that is simple, clear, and direct. Say what you mean in plain language. When you make your point, include the details that give it specificity, color, and impact. Tailor your words to the level of understanding of everyone in the audience and place nothing in the headline that is not in the audience's vocabulary.

The point of the headline is to help your audience understand your point as efficiently as possible—if you use words unfamiliar to them, you create obstacles to understanding, and they will wonder what the individual words mean instead of attending to the overall message. The exception to using simple words is if everyone in the audience has prior understanding of the technical language you are using.

When you write your headlines, imagine that you are addressing a few members of your audience sitting in chairs next to your desk. Because you're simply having a conversation, your voice should be relaxed and casual—not tense and formal. This conversational tone will help you keep your headlines from getting wordy. Later, when your audience reads your headlines in the title area of your slides, the conversational tone will help them to feel more relaxed and open to your ideas. Although presenters might assume formal language gives them more authority, research shows people learn better when information is presented in a conversational style rather than a formal style.

#### <span id="page-44-0"></span>**THREE GROUND RULES FOR wRITING HEADLINES**

Your story template depends on a special writing style that boils down your story to its essence. Follow these three ground rules to keep your writing on point:

- **Rule 1:** Write concise, complete sentences with a subject and a verb in active voice.
- **Rule 2:** Be clear, direct, specific, and conversational. ֦֧֦֚֝֝<br>֧֪֚֝
- **Rule 3:** Link your ideas across cells.

### **Rule 3: link Your ideas Across Cells**

As you'll see in Chapters 4 and 5, you'll be breaking up your ideas into smaller pieces as you write your thoughts in the cells of the story template. As you do that, you want to make sure that you link your ideas so that they flow to one another as you read them across the cells. You make sure you do this by choosing a consistent tense across all headlines—you'll generally create a more dynamic, in-the-moment feeling to your story if you use the present tense. You should also link your ideas by using a parallel sentence structure across cells, which keeps everything sounding clear and coherent. Linking your cells verbally in the story template becomes important when you sketch and add graphics to your storyboard visually, as you'll see in Chapters 6, 7, 8, and 9.

#### **THE wRITING ON THE wALL**

Although writing is usually considered a solitary experience, don't write your PowerPoint script alone. Invite the members of your team to join you in a conference room. To get started, attach a projector to your laptop computer and display your story template as a Word document on the screen. When the story template is projected onto a wall, it becomes a tool for a group of people to see, create, discuss, debate, and agree on the structure of any presentation. Organizations have found the story template tool to be a breakthrough innovation because it guides a collaborative process, gives people ownership, taps into collective brainpower, and literally gets everyone on the same sheet of paper.

Now that you've prepared your story template and reviewed the ground rules, it's time to get specific and start with the beginning—the first five slides of your presentation.

# **index**

# **A**

Act I of story template, 53 emotional connection, establishing, 97 essence of, 88 first five headlines, 57–58 first five slides, sketching, 62–63 foundation, establishing, 76 graphics, adding to slides, 221–223 headlines, hiding, 222–223 headlines area, 76 headlines, pattern for, 78 persuasive structure for, 103–104 purpose of, 276 sketching, 169–181 story thread, 58 storytelling foundation, 255 tips for enhancing, 98–104 versions of, 100 writing and revising, 96 Act I Sketches layout, 145 Act II of story template, 53, 59–60, [105–109](#page--1-0) brainstorming for headlines, 134–135 checklist for, [127](#page--1-0) column headings, alternatives, [132–133](#page--1-0) column headings, renaming, [269,](#page--1-0) [277](#page--1-0), [281](#page--1-0) column headings, tailoring to profession, [255](#page--1-0) columns, consistency and variety across and in, [155–156](#page--1-0) dynamic structure of, [126](#page--1-0) examples of, [112](#page--1-0) filling in, [113](#page--1-0) group development, 135 headlines, tailoring to profession, 109

headlines, visibility of, [255](#page--1-0) hierarchy concept, [109–110](#page--1-0) Key Point column, [106–108](#page--1-0) Key Point headlines, [112–115](#page--1-0) Key Point headlines, clarifying, [118–122](#page--1-0) logic-tree structure, 59 multiple versions of, [133](#page--1-0) purpose of, [128–130](#page--1-0) scalability and, [128](#page--1-0) Scene 1, [111–125](#page--1-0) Scenes 2 and 3, [125–127](#page--1-0) splitting into scenes, [130](#page--1-0) as structure of presentation, 277 Act III slides, creating, 227 action/reaction dynamic, [126](#page--1-0) active voice, [72](#page-42-0) adventure stories, [83](#page--1-0) advertising techniques, [102–103](#page--1-0) aesthetics aligning with audience, [206–210](#page--1-0) simple style, [209](#page--1-0) Alley, Michael, [45](#page--1-0) Analysis, The, [268–276](#page--1-0) Call to Action and Key Point slides, [274–276](#page--1-0) graphics, adding, [271–272](#page--1-0) recommendations first, [270–271](#page--1-0) Setting, Role, Point A, and Point B slides, [272–274](#page--1-0) analysis-related Act II column headings, 133 anecdotes introducing topics with, [6](#page--1-0) starting presentations with, [172](#page--1-0) animation, [179, 283](#page--1-0) adding, [317](#page--1-0)–[318](#page--1-0) anticipation, creating, [7](#page--1-0) applications, switching between, [198](#page--1-0), [220](#page--1-0) Aristotle, [52](#page-22-0), [54](#page-24-0), [98](#page--1-0) Atkinson, Cliff, [23](#page--1-0), [27](#page--1-0)

attention competing for, [75](#page--1-0) focusing, [185](#page--1-0) guiding with Normal view, [42–48](#page--1-0) managing across time, [204](#page--1-0) splitting, 39, 120, [137](#page--1-0), [148](#page--1-0) audience aesthetics of, aligning with, [206–210,](#page--1-0) 271 anticipation, building with, [7](#page--1-0) centering action around, 9, [256–257](#page--1-0) challenge facing, [82–86](#page--1-0), [101–102](#page--1-0), 257 emotional connection with, 7, 16–17, [97](#page--1-0) engaging, [75, 82](#page--1-0)–[86, 88–89,](#page--1-0) [173–175,](#page--1-0) [177,](#page--1-0) [236](#page--1-0) familiar structures for, [93](#page--1-0) feelings of ownership, [263](#page--1-0) focusing, [90–92](#page--1-0) interacting with, [177](#page--1-0), [187–188](#page--1-0) interdependence with speaker, [244](#page--1-0) interesting in role in story, [80](#page--1-0)–[82](#page--1-0) introductory slide for, [171](#page--1-0) knowing your audience, [3](#page--1-0) as main character of story, [80](#page--1-0), 242 media experience, immersing in, [68](#page-38-0) memory limits of, [25–28](#page--1-0). *See also* working memory motif, resonance with, [94](#page--1-0) motivating, [86–87](#page--1-0) new information processing, [30](#page--1-0) orienting to presentation, [79](#page--1-0)–[80](#page--1-0) physical comfort of, [238](#page--1-0) polling, [177](#page--1-0) researching, [206–207](#page--1-0) retention of information, [28](#page--1-0)

audience (*continued*) splitting attention of, 39, [120,](#page--1-0) [137](#page--1-0), [148](#page--1-0) tailoring presentations to, [100](#page--1-0) transferring information to, [28](#page--1-0) visualizing, [100–101](#page--1-0) wording for, [90](#page--1-0) writing to level of, [73](#page-43-0) audience support, [242](#page--1-0) audio, judicious use of, [185](#page--1-0)

### **B**

B key, 185 backgrounds (of slides) applying, [64](#page-34-0) black, [185](#page--1-0) for Call to Action slide, [144](#page--1-0) as cues for slide importance, [30–31](#page--1-0) for Explanation slides, [144](#page--1-0) formatting manually, [162](#page--1-0) for hierarchical levels, [61](#page-31-0) for Key Point slides, [144](#page--1-0) preliminary, [143–146](#page--1-0) simplicity of, [45](#page--1-0) uniformity of, [32](#page--1-0) Baddeley, Alan D., [35](#page--1-0) Ballpoint Pen tool, [298](#page--1-0) BBP approach for any topic, [253–254](#page--1-0) attention, guiding with, [43](#page--1-0)–[45](#page--1-0) consistency in, [211–212](#page--1-0) dual channels, addressing, [35–37](#page--1-0) effectiveness of, [3,](#page--1-0) [17–18](#page--1-0) functions of, [18](#page--1-0) for informational presentations, [89](#page--1-0) leadership support of, [291](#page--1-0) limits of working memory and, [29–31](#page--1-0) for long classes and multiyear curriculums, [285](#page--1-0) minimalist style of, [207](#page--1-0) objections to, [290–291](#page--1-0) rehearsing, [240](#page--1-0) for teams, [51](#page-21-0) tools for, [50](#page-20-0) views, order of use, [20–21](#page--1-0) BBP charts libraries, [233](#page--1-0) BBP Checklists, [295–296](#page--1-0) BBP design libraries, [233](#page--1-0)

BBP Ground Rules, [72,](#page-42-0) [293–294](#page--1-0). *See also* ground rules BBP presentations, 1–2, 17. *See also* presentations online presentations, [247–248](#page--1-0) The Analysis, [268–276](#page--1-0) The Class, [280–285](#page--1-0) The Pitch, [285–290](#page--1-0) The Plan, [259–268](#page--1-0) The Report, [276–280](#page--1-0) The Trial, [254–259](#page--1-0) BBP Storyboard Formatter customizing settings, [143](#page--1-0) downloading, [141](#page--1-0) importing headlines with, [141–143](#page--1-0) installing, [162](#page--1-0) predesigned layouts, [215](#page--1-0), [217](#page--1-0) BBP Storyboard Sketchpad, [164](#page--1-0) BBP Story Template, [51–](#page-21-0)[57,](#page-27-0) 67. *See also* Act I of story template; Act II of story template Act II, [105–136](#page--1-0) acts, [53](#page-23-0) benefits of, [130](#page--1-0) brainstorming and, [134–135](#page--1-0) breaking up ideas into cells, [74](#page-44-0) bylines, [243](#page--1-0) classical storytelling structure and, [52](#page-22-0)[–54](#page-24-0) for collaborative writing, [74](#page-44-0) downloading, [71](#page-41-0) getting agreement on, [131](#page--1-0) practical application of, [55](#page-25-0)[–57](#page-27-0) as presentation script, [51](#page-21-0)–[52](#page-22-0) printing, 137, 139, [241](#page--1-0) reformatting manually, [140–141](#page--1-0) reviewing and editing, [130–131,](#page--1-0) 199 slides, transforming into, [56](#page-26-0) storyboarding, as preparation for, [139](#page--1-0) tips for improving, [131–135](#page--1-0) tools for, [55](#page-25-0) trouble completing, [125–126](#page--1-0) updating, [139](#page--1-0), [155](#page--1-0) uses beyond PowerPoint, [134](#page--1-0) visual and verbal clarity, [66](#page-36-0) Berenson, Alex, [16](#page--1-0), [17](#page--1-0) Beyond Bullet Points approach. *See* BBP approach blacking out the screen, [185](#page--1-0), [220](#page--1-0)

blank slides, deleting, [142](#page--1-0) blockbuster motifs, [95](#page--1-0) blowing the whistle stories, [83](#page--1-0) Body placeholder, [161](#page--1-0) Boettinger, Henry M., [83](#page--1-0), [251](#page--1-0) Bonnet, James, [99](#page--1-0) brainstorming for headlines, [134–135](#page--1-0) branding techniques for CTA+3 slides, [182–183](#page--1-0) budget of project, [203](#page--1-0) bullets, reading aloud, [41](#page--1-0) burying the lead, [96,](#page--1-0) [271](#page--1-0) byline of presentation, [77–78](#page--1-0), 243

## **C**

Call to Action headlines, [90](#page--1-0)–[92](#page--1-0), [97](#page--1-0) decision-making format, [91](#page--1-0) explaining, [111–112](#page--1-0) justifying, [106](#page--1-0), [112–115](#page--1-0) revising, [117](#page--1-0) why or how to accomplish, [113–114](#page--1-0) Call to Action slides background, [91](#page--1-0) duplicating in resolution, 227 graphics, adding to, 218–219 headlines, [305–308](#page--1-0) preliminary background for, 144 sketching, [181–188](#page--1-0) canned presentations, [285](#page--1-0)–[286](#page--1-0) category headings, [47](#page--1-0) cells inserting, [125](#page--1-0) linking ideas across, [74](#page-44-0) merging, [125](#page--1-0) center of action, audience as, [9](#page--1-0), 256–257 challenge facing audience, 82–86, 89, 101–102 presenting to audience, [257](#page--1-0) resolution of, [86](#page--1-0)–[87,](#page--1-0) [90–92](#page--1-0) challenge stories, [83](#page--1-0) charts building across multiple slides, [196–197](#page--1-0) clutter-free, [226](#page--1-0) detail of, [222](#page--1-0) on Detail slides, [197](#page--1-0) library of, [233](#page--1-0)

charts (*continued*) on Point A and Point B slides, [176](#page--1-0) starting presentations with, [173](#page--1-0) verbal explanation for, [226](#page--1-0) checklist motif, 94, 307 checklist visual organizer, 191–192 checklists for adding graphics, [229](#page--1-0) for delivering presentations, [247](#page--1-0) for sketching storyboard, [200](#page--1-0) chronological stories, [123–124](#page--1-0) chunking structures, [31–32](#page--1-0), 136 clarifying questions advertising techniques for, [102](#page--1-0) answering, [78](#page--1-0)–[92](#page--1-0), [96](#page--1-0)–[97,](#page--1-0) [102](#page--1-0) Class, The, [280–285](#page--1-0) Act I of, [281](#page--1-0) Call to Action and Key Point slides, [284–285](#page--1-0) graphics adding, [282–283](#page--1-0) Setting, Role, Point A, and Point B slides, [283–284](#page--1-0) classical story structure, 52–54 classrooms, presentations for, 280–285 climax, [53](#page-23-0) clip art, [282–283](#page--1-0) Clip Art pane, [282](#page--1-0) clipping files, [231](#page--1-0) closing slides, 228 cognitive load, reducing, [129](#page--1-0) cognitive-driven presentations, 268–276 color, use of, [233–234](#page--1-0) column headings, 255, 269, 277, 281 tailoring to profession, [132–133](#page--1-0) communication assumptions about, [23–24](#page--1-0) effectiveness of, [50](#page-20-0) eye of the needle metaphor, [27–28](#page--1-0) working memory limits and, [27–28](#page--1-0) companion Web site, [18,](#page--1-0) [215,](#page--1-0) [252](#page--1-0) Compress Pictures tool, [232](#page--1-0) consistency in BBP approach, [211–212](#page--1-0) across slides, [155–158](#page--1-0) Content placeholders, [314](#page--1-0), [315](#page--1-0) contrasting images, [176–177](#page--1-0)

controversial topics, introducing, [79](#page--1-0) conventional presentations data-driven structure, [270](#page--1-0) details first, 129 guiding attention, lack of, [45](#page--1-0)–[48](#page--1-0) screen, position and role of, [236](#page--1-0) single-channel approach, [38](#page--1-0)–[42](#page--1-0) working memory, overwhelm of, [31](#page--1-0)–[32](#page--1-0) conventions, unexpected uses of, [8](#page--1-0) conversation, prompting, [288](#page--1-0) corporate templates, [48](#page--1-0) Cowan, Nelson, [27](#page--1-0) Cox, Joyce, [142, 213](#page--1-0) *Craft of Scientific Presentations: Critical Steps to Succeed and Critical Errors to Avoid, The* (Alley), [45](#page--1-0) Create PDF/XPS Document button, [229](#page--1-0) creative concepts, visual prototyping of, [138](#page--1-0) credibility, establishing, [75](#page--1-0), [206](#page--1-0) crisis stories, [83](#page--1-0) critical decision points, [113](#page--1-0) cropping images, [231–232](#page--1-0) crossroads stories, [83](#page--1-0) CTA Sketch layout, 144 CTA+3 slides. *See also* Call to Action slides; Key Point slides sketching, [182–188](#page--1-0) current slide, view of, [4](#page--1-0) Custom Animation panel, [317](#page--1-0) custom layouts for Act I slides, [264–265](#page--1-0) applying, [64](#page-34-0)–[65,](#page-35-0) [217,](#page--1-0) [311–312](#page--1-0) color in, [234](#page--1-0) creating, [218](#page--1-0), [309–318](#page--1-0) designing, [215–216](#page--1-0) for Detail slides, creating, [315](#page--1-0) for Explanation slides, creating, [313–314](#page--1-0) for Key Point slides, creating, [309–313](#page--1-0) for Notes Master, [318](#page--1-0) setting up, [163–164](#page--1-0) sharing, [273](#page--1-0) temporary application of, [144–146](#page--1-0)

### **D**

decision points, [113](#page--1-0) default layout, adjusting, [206](#page--1-0) delegating tasks, [213](#page--1-0) delivering the presentation checklist for, [247](#page--1-0), [296](#page--1-0) confidence about, [235](#page--1-0) dialog, creating, [242–245](#page--1-0) different contexts, preparing for, [246](#page--1-0) distractions, removing, [236–237,](#page--1-0) [238–242](#page--1-0) flow, managing, [237](#page--1-0) ground rules for, [235–237,](#page--1-0) [294](#page--1-0) improvisation, [245–246](#page--1-0) in multiple views, 68–69 online, 70 planning for problems, [240](#page--1-0) in Presenter view, [299–300](#page--1-0) Q & A sessions, [244–245](#page--1-0) rehearsing, [239–241](#page--1-0) relaxed approach, [237](#page--1-0) remote presentations, [267–268](#page--1-0) in Slide Show view, [297–299](#page--1-0) slides, working confidently with, [243–244](#page--1-0) speaker notes, [241–242](#page--1-0) starting the presentation, [298,](#page--1-0) [299–300](#page--1-0) technology, preparing for presentation, [239](#page--1-0) with Tablet PC, 69 tips for enhancing, [248–252](#page--1-0) design constraints accepting, [209](#page--1-0) created graphics, [254](#page--1-0), [290](#page--1-0) defining, [202–204](#page--1-0) limited budget, [254](#page--1-0), [290](#page--1-0) stock photography, [254,](#page--1-0) [290](#page--1-0) design libraries, creating, [233](#page--1-0) design treatments, options for, [232](#page--1-0) desired outcome, establishing, [87](#page--1-0) Detail column, [106–108](#page--1-0), [118](#page--1-0) filling in, [121–125](#page--1-0) testing, [122–123](#page--1-0) time estimates, [108](#page--1-0) visual story of, [122](#page--1-0) Detail headlines test, [123](#page--1-0) Detail Sketches layout, [144](#page--1-0) Detail slides charts on, [196–197](#page--1-0) custom layout, creating, [315](#page--1-0)

Detail slides (*continued*) diagrams on, [194–196](#page--1-0) Explanation slides, summarizing on, [157–158](#page--1-0) graphics, adding to, [224–226](#page--1-0) hiding, [147](#page--1-0) independent thoughts on, [194](#page--1-0) layout of, [216](#page--1-0) navigation bar for, [315–316](#page--1-0) photographs on, [266](#page--1-0) profession, adapting to, [199](#page--1-0) sketching, [193–199](#page--1-0) visuals for, [197](#page--1-0) detailed data, presenting, 271 details first technique, 129 developing the action, [53](#page-23-0) diagrams building across slides, [194–196](#page--1-0) for Detail slides, [197](#page--1-0) dialog, creating, [242–245](#page--1-0) dictation services, [152](#page--1-0) disappointment stories, [83](#page--1-0) Display Settings dialog box, [299](#page--1-0) distilling the essence, [12–13](#page--1-0), 73 distractions removing, [236–242](#page--1-0) verbal, [241](#page--1-0) Dragon Naturally Speaking, [152](#page--1-0) dramatic tension, [111,](#page--1-0) [175](#page--1-0) creating, [10](#page--1-0), [88](#page--1-0)–[89](#page--1-0) drawing in Presenter view, [300](#page--1-0) in Slide Show view, [298](#page--1-0) drawing tools, [215](#page--1-0) dual channels, 62 aligning presentation with, [34–42,](#page--1-0) 70 redundancy effect and, [40–41](#page--1-0) split-attention effect and, [39](#page--1-0) dual coding, [34](#page--1-0)

### **E**

E key, 298 education-related column headings, 133 educational presentations, [280–285](#page--1-0) effectiveness of presentation conventional presentations, 22 dual channels approach and, 41, 45 research realities of, 22 templates and, 48

electronic clip folders, [231](#page--1-0) elevator pitches, [135](#page--1-0) emotional charts, [176](#page--1-0) emotional connection charts, establishing with, [176](#page--1-0) establishing, 7, [97](#page--1-0), [257](#page--1-0) hiding headlines and, [180](#page--1-0) with Point A headline, [82](#page--1-0) sketching, [171–173](#page--1-0) strengthening, [88](#page--1-0)–[89](#page--1-0) emotions, connecting to images, [7](#page--1-0) emphasis, visual, avoiding, [211](#page--1-0) enthusiasm for topic, [240](#page--1-0) environment, preparing, [238–239](#page--1-0) Ernst, Bob, [2–18,](#page--1-0) [255](#page--1-0) Ernst, Carol, [2–18, 256](#page--1-0) essence of presentation, [117](#page--1-0) distilling, [12–13](#page--1-0), [109](#page--1-0) finding, [114](#page--1-0) visual essence, 168 establishing shots, [78](#page--1-0) evolution stories, [83](#page--1-0) executive Act II column headings, [133](#page--1-0) existing information, processing, [30](#page--1-0) expanded templates, [112](#page--1-0) experience of presentation, [204](#page--1-0) Explanation column, [106–108](#page--1-0) backing up, [121–125](#page--1-0) organizing cells in, [120](#page--1-0) testing, [119](#page--1-0), [120](#page--1-0) time estimates, [108](#page--1-0) visual story of, [119–120](#page--1-0) writing, [118–122](#page--1-0) explanation headlines, [306](#page--1-0) Explanation headlines test, [120](#page--1-0) Explanation Sketches layout, [145](#page--1-0) Explanation slides custom layout, creating, [313–314](#page--1-0) Detail slide summaries, [157–158](#page--1-0) graphics, adding, [223–224](#page--1-0) headline-only, [192](#page--1-0) hiding, [147](#page--1-0) independent facts on, [190](#page--1-0) layout of, [216](#page--1-0) photographs on, [266](#page--1-0) preliminary backgrounds for, [144](#page--1-0) simplicity of, [195](#page--1-0) sketching, [190–193](#page--1-0) visual organizer for, [191–192](#page--1-0) explanatory presentations, [113–114,](#page--1-0) [286–290](#page--1-0)

Extend My Windows Desktop Onto This Monitor option, [299](#page--1-0) extraneous information, excluding, [47](#page--1-0)–[48,](#page--1-0) [210,](#page--1-0) [212,](#page--1-0) [236–238](#page--1-0) eye of the needle metaphor, [27–28](#page--1-0)

# **F**

F5 key, [297](#page--1-0) fact reporting, [276–280](#page--1-0) fading to black, [185](#page--1-0) feedback, [99](#page--1-0), [241](#page--1-0) Felt Tip Pen tool, [298](#page--1-0) Few, Stephen, [226](#page--1-0) Field, Syd, [99](#page--1-0) filler words, [241](#page--1-0) filmmaking model, [536, 1](#page-21-0) first five slides Call to Action, [90](#page--1-0)–[92](#page--1-0) checklist for planning, [295](#page--1-0) dramatic tension, creating, [88](#page--1-0)–[89](#page--1-0) headlines for, [76–77](#page--1-0) motif for, [92–95](#page--1-0) planning, [98](#page--1-0) Point A headlines, [82–86](#page--1-0) Point B headlines, [86](#page--1-0)–[87](#page--1-0) reviewing with team, [96](#page--1-0) Role headlines, [80–82](#page--1-0) varying structure, [99](#page--1-0) first impressions, [75](#page--1-0) flip charts, [251](#page--1-0) flow of ideas, 212, [237](#page--1-0) formal language, avoiding, [73](#page-43-0) Format Background dialog box, [162,](#page--1-0) [185](#page--1-0) Format Shape dialog box, [160](#page--1-0) formatting backgrounds, [162](#page--1-0) Notes Master, [161–162](#page--1-0) Storyboard Master, [160–161](#page--1-0) formula motif, [94](#page--1-0) fragmented learning outcomes, [25](#page--1-0) framing the resolution, [53](#page-23-0) From Beginning command, [298](#page--1-0) From Current Slide command, [298](#page--1-0) Full Page Slides option, [154](#page--1-0)

### **G**

game motif, [307](#page--1-0) gap between challenge and resolution, [111,](#page--1-0) [113,](#page--1-0) [175](#page--1-0) gobo, [250](#page--1-0) graphic designers, 232–233 graphical cues, [12](#page--1-0) graphical foundation, defending, [210–212](#page--1-0), [234](#page--1-0) graphical style, consistency of, [12–13](#page--1-0) graphics. *See also* images; photographs Act I slides, adding to, [221–223](#page--1-0) adding, 62, 66, [261–262](#page--1-0) adjusting position on slides, [206](#page--1-0) aesthetic match with audience, [271](#page--1-0) aesthetics of, [206–210](#page--1-0) budget for, [203](#page--1-0) Call To Action slides, adding to, [218–219](#page--1-0) checklist for adding, [229,](#page--1-0) [296](#page--1-0) creating, [215,](#page--1-0) [272](#page--1-0) delegating tasks for, [213](#page--1-0) for Detail slides, [197](#page--1-0), [224–226](#page--1-0) developing across presentation, [234](#page--1-0) dual channels, addressing with, [35](#page--1-0) existing graphics, adding, [213](#page--1-0) Explanation slides, adding to, [223–224](#page--1-0) finding, [64](#page-34-0) first drafts of, [212–215](#page--1-0) ground rules for, [204–212,](#page--1-0) [294](#page--1-0) in information hierarchy, [204–206](#page--1-0) Key Point slides, adding to, [218–219](#page--1-0) labeling, [234](#page--1-0) learning effectiveness and, [47](#page--1-0), [137](#page--1-0) licensing and permissions for, [203](#page--1-0) lightboxes, collecting in, [261](#page--1-0) manipulating, [209](#page--1-0) minimalist style for, [208](#page--1-0) narration context of, [204–205](#page--1-0) notes pages, adding to, [228–229](#page--1-0) number needed, [202](#page--1-0) outside screen area, [158–159](#page--1-0) popular images, [208](#page--1-0) resources for, [203](#page--1-0) role of, [14](#page--1-0) screen captures, [226](#page--1-0)

screen resolution, [215](#page--1-0) searching for, [214](#page--1-0) selecting, [201–202](#page--1-0) size specifications, [267](#page--1-0) sizing, cropping, and compressing, [231–232](#page--1-0) sketching, [62](#page-32-0)–[63,](#page-33-0) [197](#page--1-0) sketching live, [234](#page--1-0) from stock photography databases, [214–215](#page--1-0) three design options, [232](#page--1-0) Title slide, adding to, [228](#page--1-0) vector art, [282](#page--1-0) as visual mnemonics, [250](#page--1-0) graphs for Detail slides, [197](#page--1-0) starting presentations with, [173](#page--1-0) Great Dream stories, [83](#page--1-0) Grid And Guides dialog box, [310](#page--1-0) ground rules, [293–296](#page--1-0) for delivering presentations, [235–237](#page--1-0), 294 for graphics, [204–212](#page--1-0), 294 for headlines, writing, [293](#page--1-0) for storyboarding, [155–160,](#page--1-0) 294 groups. *See also* teams BPP approach for, [51](#page-21-0) collective thinking of, [101](#page--1-0) delegating tasks in, [213](#page--1-0) headline writing, [85](#page--1-0), 135 script writing in, [74](#page-44-0) story template review, [131](#page--1-0) story templates for, [133](#page--1-0) guides, temporary, [310](#page--1-0)

### **H**

Handout Master, customizing, [242](#page--1-0) Handout Wizard, 164–165 handouts effectiveness of, [70](#page-40-0)[–71](#page-41-0) handing out, [246](#page--1-0) ineffective, [41](#page--1-0) innovative, [250](#page--1-0) notes area, formatting for, [151](#page--1-0) Notes Page format, [37,](#page--1-0) 247 printing, [242](#page--1-0) printing options, [164–165](#page--1-0) Handouts print option, [154](#page--1-0) headlines adjusting to presentation sequence, [196](#page--1-0) animating, [317](#page--1-0)

attention, focusing on, [44](#page--1-0) in body of presentation, [106](#page--1-0) brainstorming for, [134–135](#page--1-0) Call to Action headlines, [90](#page--1-0)–[92](#page--1-0) case of, [72](#page-42-0) category headings, [47](#page--1-0) charts, explaining with, [226](#page--1-0) as complete sentences, [72](#page-42-0)[–73](#page-43-0) consistent placement of, [211](#page--1-0) editing, [147–148,](#page--1-0) [162](#page--1-0) on Explanation slides, [192](#page--1-0) for Call to Action slides, [305](#page--1-0)–[308](#page--1-0) for Point A and Point B slides, [301–303](#page--1-0) ground rules for, 72–74, [293](#page--1-0) headline-only slides, [220](#page--1-0) hiding, [174–175](#page--1-0), [180](#page--1-0), [220](#page--1-0), [222–223](#page--1-0) icons, illustrating with, [184](#page--1-0) importing into PowerPoint, [57–](#page-27-0)[58,](#page-28-0) [128–129,](#page--1-0) [141–143](#page--1-0) in information hierarchy, [204–205](#page--1-0) inspiration for writing, [91](#page--1-0) iterative writing process, [85](#page--1-0) language of, [73](#page-43-0) length of, [73,](#page-43-0) [121](#page--1-0) literary techniques for, [104](#page--1-0) phrases for, [301–303](#page--1-0), [305–308](#page--1-0) Point A headlines, [82–86](#page--1-0) Point B headlines, [86](#page--1-0)–[87](#page--1-0) refining, [96](#page--1-0) reformatting manually, [140–141](#page--1-0) reviewing, [99–100](#page--1-0) reviewing with team, [96](#page--1-0) Role headlines, [80–82](#page--1-0) role of, [14,](#page--1-0) [29](#page--1-0), [35](#page--1-0) sentences vs. sentence fragments, [45](#page--1-0) Setting headlines, [78](#page--1-0)–[80](#page--1-0) shortening, [265](#page--1-0) story types and, [83](#page--1-0) tone of, [73](#page-43-0) verbal explanation of, [62](#page-32-0) visibility of, [255](#page--1-0) writing, [56,](#page-26-0) [59](#page-29-0), [72,](#page-42-0) [139](#page--1-0) Hide Slide feature, [147](#page--1-0) hiding slides, [147](#page--1-0) hierarchy applying to Slide Sorter view, [143–146](#page--1-0) Call to Action and Key Point headlines, 111, [117](#page--1-0)

hierarchy (*continued*) color, aligning with, [234](#page--1-0) Detail slides, [124](#page--1-0) Explanation slides, [120–121](#page--1-0) of ideas, [110–111](#page--1-0) in Notes Page view, [204–205](#page--1-0) power of, [136](#page--1-0) slide priority and sequence, [128–129](#page--1-0) visual techniques for, [155–156](#page--1-0) Highlighter tool, [298](#page--1-0) historical narratives, [83](#page--1-0) Hitch, Graham, [34](#page--1-0) "how" clarifying questions, [90](#page--1-0)

# **I**

icons, sketching, [184](#page--1-0) idea hierarchy, [109](#page--1-0). *See also* hierarchy ideas brainstorming for, [134–135](#page--1-0) breaking into small pieces, [74](#page-44-0) clipping file of, [231](#page--1-0) hierarchy of, [109–110.](#page--1-0) *See also* hierarchy linking across cells, [74](#page-44-0) prioritizing, [60](#page-30-0) illustrations. *See also* graphics developing across presentation, [234](#page--1-0) IMAG image magnification camera, 251 images, 6–10. *See also* graphics connecting to emotions, [7](#page--1-0) contrasting images, juxtaposing, [176–177](#page--1-0) manipulating, [209,](#page--1-0) [231–232](#page--1-0) research on, [22](#page--1-0) synchronizing with narration, [37](#page--1-0) unifying images, [179–180](#page--1-0) visual channel processing of, [34](#page--1-0) importance cuing working memory to, 30, [64–](#page-34-0)[65](#page-35-0) graphical cues to, 12 indicating, 61, [156](#page--1-0) visual indicators of, [216](#page--1-0) important information first technique, [129–130](#page--1-0) important points, summarizing in headlines, [45](#page--1-0)

improvisation within constraints, [237](#page--1-0), [245–246](#page--1-0) information adding to slides, [210–212](#page--1-0) distilling to essence, [114](#page--1-0) prioritizing, [88](#page--1-0), [97–98](#page--1-0) selecting for inclusion, [59](#page-29-0) information volume, managing, 21–33 informational presentations, 89, [276–280](#page--1-0) ink Presenter view and, [300](#page--1-0) saving annotations, [299](#page--1-0) showing and hiding, [298](#page--1-0) Insert Outline dialog box, [142](#page--1-0) inspiration from clipping files, [231](#page--1-0) on future projects, [138](#page--1-0) interaction with audience, [177](#page--1-0) planning for, [187](#page--1-0) prompting, 69, [179](#page--1-0), 242–245 interactive polling, [177](#page--1-0) interdependence between speaker and audience, [244](#page--1-0) intimacy, creating, [251](#page--1-0) introducing topics with anecdotes, [6](#page--1-0) introduction of speaker, [170–171](#page--1-0) introductory slide for audience, [171](#page--1-0) iStockphoto.com, [203,](#page--1-0) [214–215,](#page--1-0) [225](#page--1-0), [259](#page--1-0)

### **J**

Johnson, Mark, [93](#page--1-0) journalism-related Act II column headings, [133](#page--1-0) journey motif, [95,](#page--1-0) [307](#page--1-0)

### **k**

Key Point column, [106–108](#page--1-0) Key Point headlines clarifying, [118–122](#page--1-0) formulating, [114](#page--1-0) improving, [115–117](#page--1-0) placeholder set of, [115](#page--1-0) revising, [117](#page--1-0) testing, [116](#page--1-0) visual story of, [115–116](#page--1-0) why or how, [113–114](#page--1-0) writing, [112](#page--1-0)–[115](#page--1-0)

Key Point Sketches layout, [144](#page--1-0) Key Point slides animating, [317](#page--1-0) custom layout, creating, 215, [309–313](#page--1-0) graphics, adding to, [218–219](#page--1-0) media use and, 185 pausing after, 187–188 preliminary backgrounds for, [144](#page--1-0) sketching, [181–188](#page--1-0) key points, 59 identifying, 12

#### **L**

labels for graphics, [234](#page--1-0) Lakoff, George, [93](#page--1-0) Lambert, Joan, [142](#page--1-0), [213](#page--1-0) language of headlines, [73](#page-43-0) Lanier, Mark, [2–18,](#page--1-0) [255](#page--1-0) laptops delivering presentations on, [280](#page--1-0) extending desktop, [299](#page--1-0) projector, connecting, [298,](#page--1-0) [299](#page--1-0) remote control device, connecting, [298](#page--1-0) law-related Act II column headings, [133](#page--1-0) Layout command, [144](#page--1-0) layouts Act I Sketches layout, [145](#page--1-0) applying, [217](#page--1-0) CTA Sketch layout, [144](#page--1-0) as cues to slide importance, [30–31](#page--1-0) customizing, [218](#page--1-0). *See also* custom layouts design guidelines, [215–216](#page--1-0) Detail Sketches layout, [144](#page--1-0) distinctive, [186](#page--1-0) Explanation Sketches layout, [145](#page--1-0) final layouts, applying, [215–218](#page--1-0) focus in, [204–205](#page--1-0) for hierarchical levels, [61](#page-31-0) Key Point Sketches layout, [144](#page--1-0) predesigned, [215–216](#page--1-0) resetting to default, [218](#page--1-0) split-screen layout, 12–13, [186,](#page--1-0) [273](#page--1-0), [289](#page--1-0) style, consistency of, [14](#page--1-0)

learning bite-size information chunks and, [33](#page--1-0) fragmented learning, [25](#page--1-0) improving, [29](#page--1-0) meaningful learning, [25](#page--1-0) multimedia and, [185](#page--1-0) no learning, [24–25](#page--1-0) reading bullets aloud and, [41](#page--1-0) redundancy effect and, [40](#page--1-0)–[41](#page--1-0) research on, [23](#page--1-0) split-attention effect and, [39](#page--1-0) legal cases, BBP presentation for, 2–18, [254–259](#page--1-0) library of presentations, [213](#page--1-0) lightboxes, [261–262](#page--1-0) lighting, [239](#page--1-0) gobo, [250](#page--1-0) line breaks, 148 linear structure, [75](#page--1-0) literary techniques, [104](#page--1-0) living the brand, [249](#page--1-0) Lock Aspect Ratio check box, [161](#page--1-0) logic-tree structure, [59–](#page-29-0)[60,](#page-30-0) 109 logos sketching, [169–172, 188](#page--1-0) on Slide Master, [249](#page--1-0) long-term memory, [26,](#page--1-0) [49–](#page-19-0)[50](#page-20-0) familiar structures in, [92–93](#page--1-0) hierarchical structures, applying from, [136](#page--1-0)

# **M**

magnification, [142](#page--1-0) main characters challenge of, [82](#page--1-0)–[86](#page--1-0) role of, [80](#page--1-0)–[82](#page--1-0) making room for four, [125,](#page--1-0) [132](#page--1-0) market research Act II column headings for, [133](#page--1-0) presenting, [268–276](#page--1-0) Mayer, Richard E., [23](#page--1-0), [24,](#page--1-0) [28,](#page--1-0) [33](#page--1-0), [41](#page--1-0), [196](#page--1-0) McKee, Robert, [99](#page--1-0) meaningful learning outcomes, [25](#page--1-0) media careful and strategic use of, [185](#page--1-0) including, [158–159](#page--1-0) planning for, [63](#page-33-0) predesigning, [252](#page--1-0)

three-act structure in, [54](#page-24-0)

starting presentations with, [173](#page--1-0) switching to, [198](#page--1-0) memory limits on, [26–28](#page--1-0) types of, [25–26](#page--1-0) Merck & Co., Inc., [2](#page--1-0) metaphor, impact on thinking, [93](#page--1-0) *Metaphors We Live By* (Lakoff), [93](#page--1-0) Microsoft Office Online Clip Art And Media site, [282](#page--1-0) Microsoft Office PowerPoint. *See* PowerPoint Microsoft Office Word, 107 Microsoft OneNote, [231](#page--1-0) *Microsoft PowerPoint 2010 Step by Step* (Cox and Lambert), [142,](#page--1-0) [213](#page--1-0) Miller, George A., [26,](#page--1-0) [27](#page--1-0) mind-mapping tools, 55–56 MindJet MindManager, [55–](#page-25-0)[56](#page-26-0) Minto, Barbara, [111](#page--1-0) *Minto Pyramid Principle: Logic in Writing, Thinking, and Problem Solving, The* (Minto), [111](#page--1-0) missing information, including, [127](#page--1-0) mixed media use, [13–15](#page--1-0) monitor extending, [299](#page--1-0) settings for, [299](#page--1-0) motifs applying, [57](#page-27-0), [93–95](#page--1-0) audience resonance with, [94](#page--1-0) carrying through visually, [63](#page-33-0)–[64](#page-34-0) checklist motif, [94](#page--1-0), [307](#page--1-0) consistent application of, [187](#page--1-0) establishing, [11](#page--1-0) finding, [95](#page--1-0) for first five slides, [92–95](#page--1-0) formula motif, [94](#page--1-0) game motif, [307](#page--1-0) graphical resources and, [261](#page--1-0) importance of, [260](#page--1-0) inspiration on, [116](#page--1-0) introducing, [178–179](#page--1-0) journey motif, [95,](#page--1-0) [307](#page--1-0) Key Point headlines, applying to, [115–116](#page--1-0) memorability of, [95](#page--1-0) murder-mystery motif, [258](#page--1-0) as organizing structures, [30](#page--1-0) principles for use, [93–95](#page--1-0) project motif, [308](#page--1-0)

puzzle motif, [94](#page--1-0) racing motifs, [260](#page--1-0) simplification of, [94](#page--1-0) story motif, [308](#page--1-0) motion graphics, judicious use of, [185](#page--1-0) *Moving Mountains* (Boettinger), [83,](#page--1-0) [251](#page--1-0) multimedia learning research on, [23](#page--1-0) split-attention effect and, [39](#page--1-0) multimedia presentations outcomes of, [24–25](#page--1-0) visual and verbal channels coordination, [137](#page--1-0) multiple speakers, [188](#page--1-0) murder-mystery motif, 11, [258](#page--1-0)

### **N**

narrated soundtrack, planning, [62](#page-32-0) narration dictating, [151–152](#page--1-0) in information hierarchy, 204–205 integrating with screen, [36–38](#page--1-0) as only verbal text, [41](#page--1-0) planning, [37](#page--1-0), [39,](#page--1-0) [148–152](#page--1-0) research on, [22](#page--1-0) synchronizing with images, [37](#page--1-0), [39](#page--1-0) verbal channel processing of, [34](#page--1-0) writing, [62](#page-32-0) writing in off-screen text box, [36](#page--1-0) navigating among slides, [244–245](#page--1-0) navigation bars adding, [266](#page--1-0) creating, [315–316](#page--1-0) sketching, 188–189 visual theme of, [280](#page--1-0) new information chunking structures for, [31–32](#page--1-0) engaging with, [89](#page--1-0) integration of, [50](#page-20-0) introducing, [196,](#page--1-0) [259](#page--1-0) processing of, [30](#page--1-0) New Slide command, [170](#page--1-0) no-learning outcomes, [24–25](#page--1-0) Normal view, [19–21](#page--1-0) guiding attention with, [42](#page--1-0)–[48](#page--1-0) headlines, hiding in, [222](#page--1-0) notes panes, filling in, [151](#page--1-0) slide hierarchy in, [204–205](#page--1-0)

Notes Master, [228–229](#page--1-0) adjusting layout of, [318](#page--1-0) formatting, [161–162](#page--1-0) Notes Page view, [19–21](#page--1-0) advantages of, [71](#page-41-0) conventional presentations in, [38](#page--1-0)–[42](#page--1-0) dual channels, addressing in, [35–37](#page--1-0) information hierarchy in, [204–205](#page--1-0) narration, planning in, [148–152](#page--1-0) Presenter view and, [39–40](#page--1-0) reviewing notes area in, [228–229](#page--1-0) synchronizing visual and verbal information in, [33–42](#page--1-0) notes pages, as handouts, 70–71 Notes Pages print option, 154

## **O**

off-screen notes area complete sentences vs. short notes in, [151](#page--1-0) dictating notes into, [151–152](#page--1-0) enlarging view of, [68–](#page-38-0)[69](#page-39-0) formatting, [151](#page--1-0) narration information in, [36,](#page--1-0) [37](#page--1-0), 62 narration planning in, [150–155](#page--1-0) previewing, [228–229](#page--1-0) role of, [39](#page--1-0) using to present, [241–242](#page--1-0) Office Theme Slide Master, 309 online presentations, [70,](#page-40-0) [247–248](#page--1-0), [267–268](#page--1-0) opportunity stories, [83](#page--1-0) organization, graphical cues to, [12](#page--1-0) organizational logos, including, [169–172](#page--1-0), [188](#page--1-0) organizing structures for working memory, [30](#page--1-0) Outline format, [162](#page--1-0) Overview pane, [154](#page--1-0), [309](#page--1-0)

#### **P**

pace of presentation, [14](#page--1-0), [37–38](#page--1-0) Paivio, Allan, [34](#page--1-0) paper handouts. *See also* handouts including details in, [175](#page--1-0)

Parloff, Roger, [16](#page--1-0) pattern of story, [92–95](#page--1-0) pausing after Key Point slides, [187–188](#page--1-0) PDF file format saving presentations as, 229 sending notes page as, [247](#page--1-0) Pen icon, [298,](#page--1-0) [300](#page--1-0) Pens tab, [153](#page--1-0) personal credibility, [55](#page-25-0) persuasion, [54–](#page-24-0)[55,](#page-25-0) [102](#page--1-0) in education, [103–104](#page--1-0) persuasive presentations, 113–114 persuasive-explanatory presentations, [113–114](#page--1-0) photographs, 6–10. *See also* graphics adding to slides, [264–265](#page--1-0) automatic cropping and resizing, [312–313](#page--1-0) background, stripping from, [7](#page--1-0) for Detail slides, [197](#page--1-0) horizontal layout, [274](#page--1-0) inserting in Picture placeholder, [312](#page--1-0) libraries of, [215](#page--1-0) people in, [208](#page--1-0) screen resolution, [215](#page--1-0) on Setting slide, [255](#page--1-0) size specifications, [267](#page--1-0) sizing, cropping, and compressing, [231–232,](#page--1-0) 273 sketching, [197](#page--1-0) physical environment changing, [250](#page--1-0) preparing, [238–239](#page--1-0) physical props, [14–15](#page--1-0), [184,](#page--1-0) 252, 288 Picture icon, [312](#page--1-0) Picture placeholders, inserting, [310,](#page--1-0) [312](#page--1-0) pipeline concept of communication, [23–24, 27, 43](#page--1-0) Pitch, The, [285](#page--1-0) Act I of, [286](#page--1-0) Call to Action and Key Point slides, [289](#page--1-0) graphics, adding, [287](#page--1-0) Setting, Role, Point A, and Point B slides, [288](#page--1-0) placeholder backgrounds, replacing, [186](#page--1-0)

Plan, The, [259–268](#page--1-0) Act I slides, [262–263](#page--1-0) Call to Action and Key Point slides, [263–268](#page--1-0) delivering remotely, [267–268](#page--1-0) Setting, Role, Point A, and Point B slides, [260–261](#page--1-0) planning for problems, 240 *Poetics* (Aristotle), [98](#page--1-0) Point A challenge, [82–86](#page--1-0). *See also* challenge facing audience Point A headlines, [82–86,](#page--1-0) [88,](#page--1-0) [97](#page--1-0) Point A slides duplicating in resolution, [227](#page--1-0) emotional connection, establishing on, [262](#page--1-0) headline phrases, [301–303](#page--1-0) sketching, [175–182](#page--1-0) Point B headlines, [86](#page--1-0)–[88,](#page--1-0) [97](#page--1-0) Point B slides duplicating in resolution, [227](#page--1-0) headline phrases, [301–303](#page--1-0) sketching, [175–182](#page--1-0) poll taking, [177](#page--1-0) .potx file extension, [142](#page--1-0) power of three, [112,](#page--1-0) [125,](#page--1-0) [132](#page--1-0) **PowerPoint** for audience support, [242](#page--1-0) Clip Art pane, [282](#page--1-0) drawing tools, [215](#page--1-0) headlines, importing into, [128–129](#page--1-0) Presenter view, [4](#page--1-0) research realities, [22–28](#page--1-0) Ribbon, [142](#page--1-0) teaching with, [280](#page--1-0) tutorials on, [213](#page--1-0) views, [19–21](#page--1-0) PowerPoint Design Template files, [141–142](#page--1-0) PowerPoint 2007 interface, 142 PowerPoint 2010 interface, 142 presentation development, 51, [134](#page--1-0) presentation environment lighting, [239](#page--1-0) preparing, [238–239](#page--1-0) presentation experience, creating, [67–](#page-37-0)[68](#page-38-0) presentation outlines, [107–108](#page--1-0) presentation skills, improving, 250

presentations. *See also* BBP approach; BBP presentations audience, knowing your audience, [3](#page--1-0) budget for, [203](#page--1-0) context of, sketching, [171–173](#page--1-0) custom layouts, copying to, [218](#page--1-0) distractions, removing, [236–242](#page--1-0) explanatory orientation, [113–114](#page--1-0) flow, managing, [237](#page--1-0) high-voltage, [251–252](#page--1-0) humanizing, [15](#page--1-0) ineffective, [15–16](#page--1-0) library of, [213](#page--1-0) linear structure of, [75](#page--1-0) mixed media in, [13–15](#page--1-0) multiple speakers, [188](#page--1-0) multiple versions of, [100](#page--1-0) online presentations, [247–248](#page--1-0) outcome of, [237](#page--1-0) pausing, [187–188](#page--1-0) personalizing, [80](#page--1-0) persuasive orientation, [113–114](#page--1-0) printing as notes pages, [229](#page--1-0) purpose of, [89](#page--1-0) refining, [228–229](#page--1-0) rehearsing, [166](#page--1-0) saving as PDF files, [229](#page--1-0) scaling to time, 14, [147](#page--1-0) starting, [298,](#page--1-0) [299](#page--1-0)–[300](#page--1-0) strong endings, [227](#page--1-0) strong starts, [171–173](#page--1-0) structure of, [51.](#page-21-0) *See also* BBP Story Template success of, [290](#page--1-0) summarizing, [135–136](#page--1-0) tailoring to audience, [100](#page--1-0) time estimates for, [108](#page--1-0) verbal summary, [182](#page--1-0) views of, [297](#page--1-0)–[300](#page--1-0) visual summary, [182](#page--1-0) presenter tools, [298–300](#page--1-0) sketching slides with, [154](#page--1-0) Presenter view, [4,](#page--1-0) [19](#page--1-0), [241](#page--1-0), [299–300](#page--1-0) drawing in, [300](#page--1-0) Notes Page view and, [39–40](#page--1-0) speaker notes pane, [68–](#page-38-0)[69](#page-39-0) starting the presentation, [299–300](#page--1-0) viewable notes in, [150–151](#page--1-0)

presenters. *See* speakers presenting. *See* delivering the presentation presenting when not physically present, [246–248](#page--1-0) Preserve Master command, [309](#page--1-0) previews of slides in Presenter view, [4](#page--1-0) Print Hidden Slides check box, [147](#page--1-0) Print Screen command, 226 printing key presentation documents, [241–242](#page--1-0) notes pages, [229](#page--1-0) slides, [154,](#page--1-0) [164–165](#page--1-0) problem. *See* challenge facing audience connecting back to, [227](#page--1-0) defining, [101–102](#page--1-0) problems, planning for, [240](#page--1-0) production, [235–236](#page--1-0) production flow, starting, [212–215](#page--1-0) profession Detail slides, adapting to, [199](#page--1-0) tailoring column headings to, [109](#page--1-0), [132–133](#page--1-0) professional designers, [232–233](#page--1-0) project motif, [308](#page--1-0) project planning, presentations for, 259–268 project scope, 202, 213 project time frame, 202 projectors extending laptop desktop onto, [299](#page--1-0) laptop, connecting to, [298,](#page--1-0) [299](#page--1-0) lighting and, [239](#page--1-0) projects resources for, [203](#page--1-0) three design options, [232](#page--1-0) props, 14–15, 184, [288](#page--1-0) predesigning, [252](#page--1-0) purpose of presentation, [89](#page--1-0) puzzle motif, [94](#page--1-0)

# **Q**

Q & A sessions, [244–245](#page--1-0) quantitative information, [124](#page--1-0) questions from audience, handling, [245](#page--1-0)

# **R**

racing motif, [260](#page--1-0) *Rapid Problem Solving with Post-it Notes* (Straker), [135](#page--1-0) reasoning process, hierarchy concept and, [110](#page--1-0) recommendation headlines, [306](#page--1-0) redundancy effect, [40–41](#page--1-0) reformatting story template, [140–141](#page--1-0) rehearsing, 166, [239–241](#page--1-0) remote control devices, 4 connecting to laptop, [298](#page--1-0) Rename Layout dialog box, [310](#page--1-0) Report, The, [276–280](#page--1-0) Act I of, [277–278](#page--1-0) Call to Action and Key Point slides, [279–280](#page--1-0) graphics, adding, [278](#page--1-0) Setting, Role, Point A, and Point B slides, [278–279](#page--1-0) research realities, [22](#page--1-0) on audience, 93 dual channels, [34](#page--1-0)–[35](#page--1-0) guiding attention of working memory, [43](#page--1-0) limits of working memory, [22–27](#page--1-0) new information, engaging with, [89](#page--1-0) Reset button, [218](#page--1-0) resizable art, [282](#page--1-0) resolution, creating, [227](#page--1-0) resources for project, [203](#page--1-0) response to an order stories, [83](#page--1-0) results, communicating, [268–276](#page--1-0) retention of information, [28](#page--1-0) revisions noting, [241](#page--1-0) rounds of, 117 revolution stories, [83](#page--1-0) *Rhetoric* (Aristotle), [98](#page--1-0) Ribbon, [142](#page--1-0) role of audience, [81](#page--1-0) Role headlines, [80–82,](#page--1-0) [97](#page--1-0) role playing audience members, [101](#page--1-0) Role slides client as main role, [269](#page--1-0) sketching, 173–175 room *(*presentation environment), 238–239

### **S**

sales pitches, [285](#page--1-0) sales-related Act II column headings, [133](#page--1-0) scalability, Act II columns and, [108,](#page--1-0) [128](#page--1-0) scaling to time, [147](#page--1-0) scenes, anchoring, [118–119](#page--1-0) screen drawing on, 298, [300](#page--1-0) erasing ink from, [298](#page--1-0) fading to black, [185](#page--1-0) placement of, [236](#page--1-0) size of, [246](#page--1-0) speaker and, [236](#page--1-0) splitting, [176–177](#page--1-0) white, [185](#page--1-0) screen captures, [193](#page--1-0), 197, [226](#page--1-0) screen resolution, 215 screen tests, 99–100 *Screenplay: The Foundations of Screenwriting* (Field), [99](#page--1-0) screenwriting resources, [98](#page--1-0) scripts embedding in storyboard, [139](#page--1-0) organizing presentations with, [51](#page-21-0)[–52](#page-22-0) story template, writing in, [56](#page-26-0) writing as a team, [74](#page-44-0) sections of presentation, introducing, [12–13](#page--1-0) sensory memory, [26,](#page--1-0) [49](#page-19-0) sentence outlines, [107](#page--1-0), 109 setting, establishing, 53, [79](#page--1-0) Setting headlines, [78](#page--1-0)–[80,](#page--1-0) [96](#page--1-0) Setting slides, [165](#page--1-0) motifs, introducing on, [260](#page--1-0) photographs on, [255–256](#page--1-0) sketching, 171–173 summarizing cause of presentation, [269](#page--1-0) short-term memory, [26](#page--1-0) *Show Me the Numbers: Designing Tools and Graphs to Enlighten* (Few), [226](#page--1-0) 6-by-6 rule, [22](#page--1-0) Size And Position dialog box, [161](#page--1-0) sizing photographs, [231–232](#page--1-0) sketching slides, [152–154](#page--1-0) Act I slides, [169–181](#page--1-0) Call to Action slides, [181–188](#page--1-0) checklist for, [200,](#page--1-0) [296](#page--1-0)

consistency and variety across, [156–158](#page--1-0) Detail slides, [193–199](#page--1-0) electronic vs. on paper, [152–154](#page--1-0) Explanation slides, [190–193](#page--1-0) headline-only slides, [192](#page--1-0) icons, [184](#page--1-0) Key Point slides, [181–188](#page--1-0) navigation bar, [188–189](#page--1-0) photographs, [197](#page--1-0) Point A and Point B slides, [175–182](#page--1-0) with presenter tools, [154](#page--1-0) process of, [167–169](#page--1-0) renaming and redesigning, 310 Role slide, [173–175](#page--1-0) screen captures, [193](#page--1-0) Setting slide, [171–173](#page--1-0) speaker introduction slide, [170–171](#page--1-0) splitting the screen, [176–177](#page--1-0) on story template, [199–200](#page--1-0) Tablet PCs, tips for, [181](#page--1-0) Title slide, [169–170](#page--1-0) viewing options for, [172](#page--1-0) visual organizers, [191–192](#page--1-0) words in, [153–154](#page--1-0) slide backgrounds. *See* backgrounds (of slides) Slide Image placeholder, [161](#page--1-0) Slide Master, 218, [228](#page--1-0), 249, [309](#page--1-0) Slide Show button, 298 Slide Show view, 19, 297–299 exiting, 298–299 presenter tools, 154 presenter tools icons, 298 Slide Sorter view, 19–21 applying layouts in, 144–145 conventional presentations in, 31–32 managing information volume with, 21–33 of storyboard, 61, 143 working memory limits and, 29–30 slides adding information to, [210–212](#page--1-0) charts on, [196–197](#page--1-0) checklist for planning, [295](#page--1-0) current slide, viewing, [4](#page--1-0) diagrams, building across, [194–196](#page--1-0)

distractions, removing from, [236–238](#page--1-0) duplicating, [172,](#page--1-0) [187](#page--1-0) effectiveness of, [70](#page-40-0) extraneous information on, [47](#page--1-0)–[48](#page--1-0) filling in graphics, narration, and interaction, [138–139](#page--1-0) finding, [144](#page--1-0) fleshing out, [127](#page--1-0) function of, [206](#page--1-0) graphics, 6–10, [66](#page-36-0). *See also* graphics headline-only, [220](#page--1-0) importance of, indicating, [156](#page--1-0) layout of, [43](#page--1-0)–[45](#page--1-0) line breaks in, [148](#page--1-0) navigating to, [244–245](#page--1-0) no graphics on, [220–221](#page--1-0) notes page version, [228–229](#page--1-0) one idea per slide, [14,](#page--1-0) [29](#page--1-0) overloaded, [39](#page--1-0) paper handouts with, [175](#page--1-0) previews of, [4](#page--1-0) printing, [154,](#page--1-0) [164–165,](#page--1-0) [242](#page--1-0) prioritizing, 60, [111–12](#page--1-0)9 resetting to default settings, [218](#page--1-0) sequence of, [60,](#page-30-0) 128–129, [211–212](#page--1-0) sketches of, 62–63, [152–155.](#page--1-0) *See also* sketching slides story template, transforming into, [56](#page-26-0) text-filled, [46](#page--1-0) visual and verbal information on, [39](#page--1-0)–[42](#page--1-0), 206 visual potential of, [231](#page--1-0) as visual triggers, [68](#page-38-0) working confidently with, [243–244](#page--1-0) Slides From Outline command, [142](#page--1-0) Snagit, [226](#page--1-0) sound, synchronizing with images, [37](#page--1-0) speaker introduction slide, sketching, [170–171](#page--1-0) speaker notes customizing, [242](#page--1-0) presenting with, [241](#page--1-0)–[242](#page--1-0) view of, [4](#page--1-0) speaker notes pane, [150–151.](#page--1-0) *See also* off-screen notes area

speakers audience attention on, 37, 39 authenticity of, [242–243](#page--1-0) authority of, establishing, [170–171](#page--1-0) byline of, 78 confidence with material, [243–244](#page--1-0) credibility of, [206](#page--1-0) enthusiasm for topic, [240](#page--1-0) face, magnifying on-screen, [251](#page--1-0) interdependence with audience, [244](#page--1-0) as living brand, [249](#page--1-0) motif resonance with, 94 multiple speakers, [188](#page--1-0) screen, stepping into, [236](#page--1-0) speaking clubs, [249](#page--1-0) SpeakWrite Voice-to-Document Service, [152](#page--1-0) special effects, use of, [47](#page--1-0) speech-recognition software, [152](#page--1-0) split-attention effect, [39,](#page--1-0) 120, 137, 148 split-screen layout, [12–13](#page--1-0), 176–177, [186](#page--1-0), [273](#page--1-0), [289](#page--1-0) Start Inking command, [153](#page--1-0) *Stealing Fire from the Gods: The Complete Guide to Story for Writers and Filmmakers* (Bonnet), [99](#page--1-0) stock photography databases, [203](#page--1-0) advanced search tools for, [214](#page--1-0) getting graphics from, [214–215](#page--1-0) reviewing search results, [207–208](#page--1-0) sizes of photos, [267](#page--1-0) stories introducing topics with, [7](#page--1-0) types of, 83 story action of, [82–86](#page--1-0) energizing tensions of, [88–89](#page--1-0) keeping control of, [245–246](#page--1-0) main character in, [80–82](#page--1-0) managing flow of, [237](#page--1-0) pattern to follow for, [92](#page--1-0)–[95](#page--1-0) *Story: Substance, Structure, Style and the Principles of Screenwriting* (McKee), 99 story motif, 308 story nuggets, placement of, 134

story structure, 52–54 familiar structures for, 258–259 varying, 99 story template. *See also* BBP Story **Template** for teams, 133 title and byline, 77–78 variations on, 98 story thread choosing, 57–58, 78–92 finding, 11 viewing, 58 storyboard, [61](#page-31-0)[–71](#page-41-0), 138–139 basic formatting for, 160–161 checklist for preparing, 160, [295](#page--1-0) checklist for sketching, 200, [296](#page--1-0) consistency and variety in, 155–158 creating, 142–143 custom layouts, applying, [64](#page-34-0) essence of, 149, 168 finalizing, [229–230](#page--1-0) final layouts, applying, [215–218](#page--1-0) first draft of, [212–215](#page--1-0) ground rules for, 155–160, [294](#page--1-0) as navigational aid, [245](#page--1-0) nesting, 165–166 Notes Master, formatting, 161–162 printing full-page, 164–165 reviewing, 148, [202–204](#page--1-0) scaling to time, 147 sketching graphics, [62–](#page-32-0)[63](#page-33-0) Slide Sorter view of, 143 Storyboard Master, formatting, 160–161 and story template, link between, 139 text outline of, [241](#page--1-0) thumbnail images, [242](#page--1-0) tips for enhancing, 160–166, [231–234](#page--1-0) use of, [67](#page-37-0) visuals, concise, clear, direct, and specific, 155 Storyboard Master, formatting manually, [160–161](#page--1-0) storytelling backing out at end technique, [227](#page--1-0) dramatic tension, creating, 10, [88](#page--1-0)–[89](#page--1-0), 111, 175

first act elements, [99](#page--1-0) Straker, David, [135](#page--1-0) strategic collage, [102](#page--1-0) structure of presentation, [51](#page-21-0). *See also* BBP Story Template Strunk, William, Jr., [72](#page-42-0) style, consistency of, [152](#page--1-0) summary slides, emphasis on, [11](#page--1-0) Sweller, John, [31](#page--1-0) switching between applications, [198](#page--1-0)

# **T**

Tablet PCs presenting with, 69 sketching graphics live, [234](#page--1-0) sketching slides with, [152–153](#page--1-0), [169](#page--1-0) sketching tips, [181](#page--1-0) writing on-screen with, [262](#page--1-0), 299 teams delegating tasks to, [213](#page--1-0) feedback on rehearsals from,  $241$ story templates for, [133](#page--1-0) talents of, [135](#page--1-0) technical language, avoiding, [73](#page-43-0) technology failures of, 137 preparing for presentation, [239](#page--1-0) temporal contiguity principle, [120,](#page--1-0) [196](#page--1-0) temporary guides, [310](#page--1-0) testing Detail column, [122–123](#page--1-0) Explanation column, [119](#page--1-0) Key Point headlines, [116](#page--1-0) rounds of, [117](#page--1-0) text priority of, [39](#page--1-0) redundant, [41](#page--1-0) on slides, [46](#page--1-0) text outline, printing, [241](#page--1-0) text slides, creating, [20–21](#page--1-0) thematic transitions, [8](#page--1-0) themes, applying, [57](#page-27-0). *See also* motifs thinking, metaphor's impact on, [93](#page--1-0) This Is My Main Monitor setting, [299](#page--1-0) three, power of, 112, 125, 132 three-act structure, [54](#page-24-0)

three-panel layouts, [183](#page--1-0) 3-step visual process diagram, [184](#page--1-0) thumbnail images, printing, [242](#page--1-0) thumbnails in Slide Sorter view, [21](#page--1-0) time managing attention across, [204](#page--1-0) for presentation, [202](#page--1-0) scaling presentation length to, [147](#page--1-0) time estimates, [108](#page--1-0) title of presentation, [77–78](#page--1-0) Title slide, [169](#page--1-0) graphics, adding to, [228](#page--1-0) sketching, [169–170](#page--1-0) Toastmasters International, [249](#page--1-0) tone of headlines, [73](#page-43-0) training, presentations for, [280–285](#page--1-0) transfer of information, [28](#page--1-0) transitions, viewing, [146](#page--1-0) tree diagrams, [109](#page--1-0) Trial, The, [254–259](#page--1-0) Call to Action and Key Point slides, [258–259](#page--1-0) Setting, Role, Point A, and Point B slides, [256–258](#page--1-0) triptychs, [183](#page--1-0) Twitter, and presentations, [177](#page--1-0)

# **U**

understanding, obstacles to, [73](#page-43-0) Ungroup command, [282](#page--1-0) unifying images, [179–180](#page--1-0) unpolished aesthetic style, [209](#page--1-0) unresolved problem, [9–11](#page--1-0). *See also* challenge facing audience Use Presenter View command, [299](#page--1-0)

### **V**

vector art, [282](#page--1-0) verb tense, consistency of, 74 verbal channel, [34](#page--1-0) engaging, [50](#page-20-0) guiding, [61–](#page-31-0)[71](#page-41-0) managing, [36](#page--1-0) planning, [148–152](#page--1-0) verbal summaries, [135–136,](#page--1-0) 182 verbal-visual reading, [206](#page--1-0)

#### video

judicious use of, [185](#page--1-0) starting presentations with, [173](#page--1-0) View toolbar, [142](#page--1-0) views, 19–21, 297–300 Vioxx lawsuit, [2–18](#page--1-0) visual channel, [34](#page--1-0) engaging, [50](#page-20-0) guiding, [61–](#page-31-0)[71](#page-41-0) managing, [36](#page--1-0) planning, [152–155](#page--1-0) visual communication with images, [8–9](#page--1-0) visual credibility, [55,](#page-25-0) [206–210](#page--1-0) visual cues, [30](#page--1-0) navigation bar, [188–189](#page--1-0) setting up, [61](#page-31-0) use of, [32](#page--1-0) visual mnemonics, [250](#page--1-0) visual organizers, [191–192](#page--1-0) visual prompts photographs as, [174,](#page--1-0) [179](#page--1-0) slides as, 68 visual prototyping, [138](#page--1-0) visual story. *See also* story motifs and, 187 sequencing statements for, 255 unifying image for, 179–180 visual summary, 182 visual techniques fading to black, 185 hierarchy, indicating with, 155–158 icons, 184 three-panel layouts, 183 visual thinking skills, 168 visual variety, 30 visuals. *See also* graphics; images carrying over, [174](#page--1-0), 263, 275 concise, clear, direct, and specific, [155](#page--1-0) contrasting images, juxtaposing, [176–177](#page--1-0) finding, [56](#page-26-0) important points, illustrating with, [45](#page--1-0) selecting, [62](#page-32-0) for speaker introductions, [171](#page--1-0) tying together slides with, [179](#page--1-0) voice, integrating in presentation, [67–](#page-37-0)[68](#page-38-0)

#### **w**

W key, 185 Web conferencing services, delivering presentation with, [267–268](#page--1-0) "what" clarifying questions, [84](#page--1-0) "when" clarifying questions, [78–79](#page--1-0) "where" clarifying questions, 78–79, [86](#page--1-0) White, E. B., [72](#page-42-0) white screen, [185](#page--1-0) "who" clarifying questions, [81](#page--1-0) why and how questions for column headings, [121](#page--1-0) immediate answers for, [126](#page--1-0) listening for answers, [112](#page--1-0) presentation orientation and, [113–114](#page--1-0) "why" clarifying questions, [88](#page--1-0)–[89](#page--1-0) Won Tesoriero, Heather, [17](#page--1-0) Word, Act II outline in, [107](#page--1-0) wording in Act I, [255](#page--1-0) at audience level, [90](#page--1-0) benefits to audience, integrating with, [287](#page--1-0) editing, tightening, and clarifying, [130](#page--1-0) working memory, [26–27](#page--1-0) capacity of, [27,](#page--1-0) 49–50, [112](#page--1-0) category headings and, [47](#page--1-0) guiding attention of, [43](#page--1-0)–[48,](#page--1-0) 50 motifs and, [92–94](#page--1-0) organizing structures for, [30](#page--1-0) reducing load on, [28](#page--1-0) redundancy effect and, [40](#page--1-0)–[41](#page--1-0) Slide Sorter view and, [29–30](#page--1-0) symptoms of overwhelm, [271](#page--1-0) two-channel structure, [34](#page--1-0) writing-related Act II column headings, [133](#page--1-0)

#### **z**

Zoom dialog box, [142](#page--1-0) Zoom toolbar, [76](#page--1-0), [142](#page--1-0)